## Mastère Avancé Réalité Virtuelle et Vision Artificielle

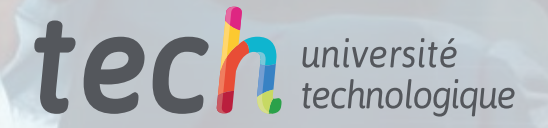

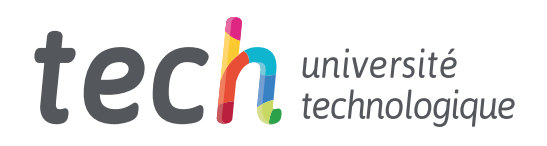

Mastère Avancé Réalité Virtuelle et Vision Artificielle

- » Modalité: en ligne
- » Durée: 2 ans
- » Qualification: TECH Université Technologique
- » Intensité: 16h/semaine
- » Horaire: à votre rythme
- » Examens: en ligne

Accès au site web: [www.techtitute.com/fr/informatique/mastere-avance/mastere-avance-r](http://www.techtitute.com/fr/informatique/mastere-avance/mastere-avance-realite-virtuelle-vision-artificielle)ealite-virtuelle-vision-artificielle

## Accueil

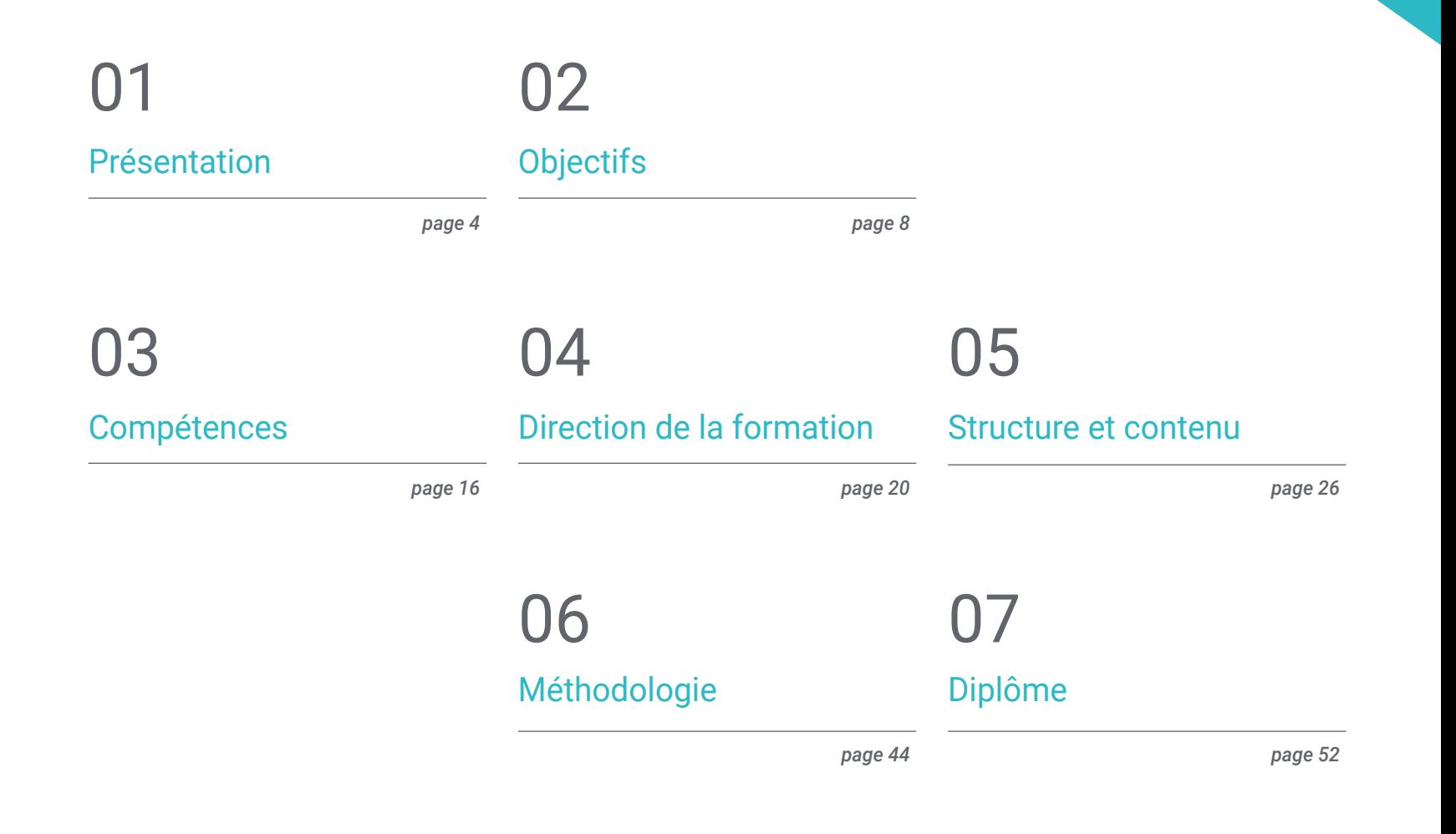

## <span id="page-3-0"></span>Présentation 01

La Réalité Virtuelle et la Vision Artificielle semblaient être des technologies lointaines, mais la vérité est qu'elles ont évolué à pas de géant, occupant de plus en plus de domaines, allant des jeux vidéo à l'architecture ou à l'éducation. Ces dernières ont de multiples applications, allant du fonctionnement des machines et des robots jusqu'à la recherche scientifique et médicale. Il ne fait donc aucun doute que l'avenir de cette technologie est prometteur. C'est pourquoi il est essentiel que les professionnels de l'informatique soient en mesure de maîtriser et de se tenir au courant de toutes les évolutions de ces technologies disruptives. Cette qualification permet d'étudier en profondeur les développements les plus importants en matière de Réalité Virtuelle et de Vision Artificielle, afin que le professionnel des technologies de l'information puisse se spécialiser dans un secteur où la demande est importante et la croissance future élevée. Des outils de pointe tels que le logiciel Unreal Engine seront abordés, de même que des techniques avancées de traitement d'images numériques en 3D qui placeront l'informaticien à l'avant-garde de son domaine. Le tout dans un format 100% en ligne qui vous permet de le combineravec toutes sortes d'activités professionnelles ou personnelles.

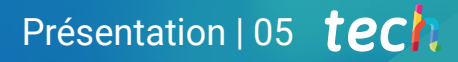

*Saisissez l'opportunité de vous spécialiser avec ce Mastère Avancé et de vous positionner avec un avantage pour accéder aux meilleurs projets de développement de la Réalité Virtuelle"*

## tech 06 | Présentation

Le marché de la Réalité Virtuelle et la Vision Artificielle est en plein essor et requiert de plus en plus de professionnels possédant des qualifications spécifiques dans ce domaine. Ces dernières années, l'intelligence artificielle, qui est une autre technologie apparentée, a entraîné une révolution majeure dans le monde numérique. Ainsi, ses applications vont des sciences informatiques, en passant par la recherche dans le domaine de la santé, au développement d'outils comme les véhicules, les robots ou les jeux vidéo.

Pour cette raison, ce Mastère Avancé de TECH contient tout ce qui est attendu et requis à l'informaticien qui veut pousser sa carrière vers la création et la virtualisation d'environnements réalistes ou fantastiques. Dans ce programme, vous développerez vos compétences les plus avancées dans le domaine de la création de modèles 3D et de la virtualisation, tout en perfectionnant vos compétences dans les outils les plus avancés de l'industrie. Ainsi vous serez suffisamment compétent pour mener à bien, les projets les plus ambitieux en matière de Réalité Virtuelle et de Vision Artificielle.

Tout au long de son cursus, l'informaticien analysera également la manière dont les machines traitent les informations visuelles reçues et comment ces informations peuvent être utilisées, soit pour améliorer la relation de la machine avec son propre environnement, soit pour collecter des données de manière efficace. Le *Deep Learning,* un domaine en constante évolution, d'un point de vue innovant et pratique. L'informaticien connaîtra les *frameworks* y hardware les plus importants à cet égard, ainsi que leur application dans les différents domaines d'action de la vision par ordinateur.

En outre, l'informaticien profitera de la méthodologie 100% en ligne de TECH, spécialement conçue pour lui permettre de combiner ce programme avec toutes sortes d'emplois ou de responsabilités, puisqu'il s'adapte à sa situation personnelle. Cela vous permet d'étudier ce diplôme en toute flexibilité, sans horaires fixes ni présence obligatoire dans des centres physiques. Ainsi, l'étudiant aura la liberté de distribuer le contenu de l'enseignement en fonction de ses obligations personnelles, puisque tout le matériel peut être téléchargé à partir de n'importe quel appareil ayant accès à internet.

Ce Mastère Avancé en Réalité Virtuelle et Vision Artificielle contient le programme académique le plus complet et le plus actuel du marché. Les principales caractéristiques sont les suivantes:

- Le développement d'études de cas présentées par des experts en Réalité Virtuelle et en Vision Artificielle
- Le contenu graphique, schématique et éminemment pratique du programme fournit des informations scientifiques et pratiques sur les disciplines essentielles à la pratique professionnelle
- Les exercices pratiques où effectuer le processus d'auto-évaluation pour améliorer l'apprentissage
- Il met l'accent sur les méthodologies innovantes en matière de réalité virtuelle, d'animation 3D et de vision artificielle
- Cours théoriques, questions à l'expert, forums de discussion sur des sujets controversés et travail de réflexion individuel
- La disponibilité de l'accès au contenu à partir de n'importe quel appareil fixe ou portable doté d'une connexion à internet

*Prenez de l'avance et inscrivez-vous à ce diplôme pour devenir un véritable expert dans les technologies qui changent le monde d'aujourd'hui"*

## Présentation | 07 tech

*Se perfectionner dans l'Intelligence Artificielle et le Deep Learning pour devenir une référence dans le domaine de la Vision Artificielle, en profitant des outils technologiques les plus avancés du secteur"*

Son corps enseignant comprend des professionnels du domaine de l'Informatique, qui apportent leur expérience professionnelle à ce programme, ainsi que des spécialistes reconnus de grandes sociétés et d'universités prestigieuses.

Son contenu multimédia, développé avec les dernières technologies éducatives, permettra au professionnel un apprentissage situé et contextuel, c'est-à-dire un environnement simulé qui fournira un étude immersif programmé pour s'entraîner dans des situations réelles.

La conception de ce programme est axée sur l'Apprentissage par les Problèmes, grâce auquel l'étudiant doit essayer de résoudre les différentes situations de la pratique professionnelle qui se présentent tout au long du programme. Pour ce faire, le professionnel aura l'aide d'un système vidéo interactif innovant créé par des experts reconnus.

*Ne restez pas à la traîne et familiarisez-vous avec les derniers développements en matière de Réalité Virtuelle et de Vision Artificielle, et boostez votre carrière professionnelle en ajoutant ce Mastère Avancé à votre CV.*

*Rejoignez les projets les plus ambitieux d'entreprises consolidées telles que Valve, Microsoft, Google, Ubisoft ou Samsung.*

# <span id="page-7-0"></span>Objectifs 02

L'objectif principal de ce programmee est de fournir aux informaticiens les derniers développements dans le domaine de la Réalité Virtuelle et la Vision Artificielle, afin de développer et perfectionner leur travail professionnel avec les meilleurs outils du marché. Ainsi, ce diplôme offre une actualisation rigoureuse dans le domaine, pour dynamiser votre carrière vers les meilleures entreprises de ce secteur, en disposant d'un ensemble de connaissances très polyvalentes er requises pour les projets les plus complexes.

*Vous accéderez aux meilleures positions professionnelles grâce aux outils et aux connaissances les plus avancés en matière de Réalité Virtuelle et de Vision Artificielle fournis par ce Mastère Avancé"*

## tech 10 Objectifs

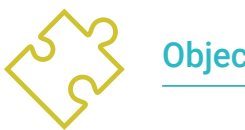

## Objectifs généraux

- Obtenir une vision globale des dispositifs et du matériel utilisés dans le monde de la vision artificielle
- Analyser les différents domaines dans lesquels la vision est appliquée
- Identifier où en sont actuellement les avancées technologiques en matière de vision
- Évaluer ce qui fait l'objet de recherches et ce que les prochaines années nous réservent
- Établir une base solide dans la compréhension des algorithmes et des techniques de traitement des images numériques
- Évaluer les techniques fondamentales de vision par ordinateur
- Analyser les techniques avancées de traitement des images
- Présentation de la librairie open 3D
- Analyser les avantages et les difficultés du travail en 3D plutôt qu'en 2D
- Présenter les réseaux neuronaux et examiner leur fonctionnement
- Analyser les mesures pour une bonne formation
- Analyser les mesures et outils existants
- Parcourir le pipeline d'un réseau de classification d'image
- Analyser les réseaux neuronaux de segmentation sémantique et leurs mesures
- Analyser l'industrie de la réalité virtuelle et des jeux vidéo
- Développer les technologies les plus avancées en matière de contenu généré par ordinateur
- Favoriser l'autonomie de l'étudiant dans le domaine de la conception de jeux vidéo
- Étudier les techniques les plus avant-gardistes axées sur la modélisation 3D
- Développer un niveau de spécialisation avancé pour s'intégrer dans n'importe quelle équipe d'animation
- Approfondir les connaissances spécialisées en gestion de projet du début à la fin
- Analyser les processus de production d'un jeu vidéo et leur importance pour le produit final
- Pouvoir mener à bien des projets de RV
- Développer des connaissances spécialisées sur l'industrie du jeu vidéo et ses subtilités
- Appliquer les concepts acquis à la mise en œuvre de jeux vidéo en réalité virtuelle
- Développer des connaissances spécialisées dans la programmation professionnelle de jeux vidéo
- Fournir une vision intégrée du processus de production
- Maîtriser les techniques avancées de création de personnages pour les jeux vidéo
- Réussir les différentes phases du développement d'un jeu vidéo basé sur la réalité virtuelle
- Fournir aux étudiants des ressources techniques à mettre en œuvre dans leurs développements et productions
- Apporter une vision différente à la production pour la rendre unique et différenciée
- Obtenir les connaissances les plus récentes du marché en matière de réalité virtuelle
- Déterminer le processus de création de projets de réalité virtuelle
- Appliquer la réalité virtuelle dans différents secteurs
- Développer des applications de réalité virtuelle
- Analyser le marché pour comprendre les demandes du public
- Aborder n'importe quel projet de réalité virtuelle pour le web et les appareils de RV

## Objectifs | 11 tech

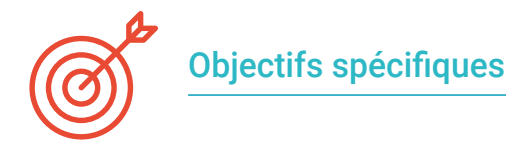

#### Module 1. Vision artificielle

- Définir le fonctionnement du système de vision humain et la numérisation d'une image
- Analyser l'évolution de la vision artificielle
- Évaluer les techniques d'acquisition d'images
- Générer des connaissances spécialisées sur les systèmes d'éclairage comme facteur important lors du traitement d'une image
- Préciser quels systèmes optiques existent et évaluer leur utilisation
- Examiner les systèmes de vision 3D et la façon dont ces systèmes donnent de la profondeur aux images
- Développer les différents systèmes existants en dehors du champ visible par l'œil humain

### Module 2. Applications et état de l'art

- Analyser l'utilisation de la vision artificielle dans les applications industrielles
- Déterminer comment la vision est appliquée dans la révolution des véhicules autonomes
- Déterminer comment la vision est appliquée dans la révolution des véhicules autonomes
- Développer des algorithmes de *Deep Learning* pour l'analyse médicale et de *Machine Learning* pour l'assistance en salle d'opération
- Analyser l'utilisation de la vision dans les applications commerciales
- Déterminer comment les robots ont des yeux grâce à la vision artificielle et comment elle est appliquée dans les voyages spatiaux
- Définir ce qui est la réalité augmentée et les champs d'utilisation
- Analyser la révolution du Cloud Computing
- Présenter l'état de l'Art et ce que les années à venir nous réservent

### Module 3. Traitement numérique des images

- Parcourir les librairies de traitement numérique d'images commerciales et libres
- Déterminer ce qu'est une image numérique et évaluer les opérations essentielles pour travailler avec elles
- Afficher les filtres dans les images
- Analyser l'importance et l'utilisation des histogrammes
- Afficher les outils permettant de modifier les images pixel par pixel
- Proposer des outils de segmentation d'image
- Analyser les opérations morphologiques et leurs applications
- Détermination de la méthodologie d'étalonnage des images
- Évaluer les méthodes de segmentation des images avec une vision conventionnelle

#### Module 4. Traitement numérique avancé des images

- Parcourir les filtres avancés de traitement numérique des images
- Détermination des outils d'analyse et d'extraction des contours
- Analyser les algorithmes de recherche d'objets
- Montrer comment travailler avec des images calibrées
- Analyser les techniques mathématiques pour l'analyse de géométrie
- Évaluer différentes options de composition d'images
- Développer interface utilisateur

## tech 12 | Objectifs

### Module 5. Traitement des images 3D

- Parcourir une image 3D
- Analyser le logiciel utilisé pour le traitement de données 3D
- Développer open3D
- Détermination des données pertinentes d'une image 3D
- Démonstration des outils d'affichage
- Définir des filtres pour la suppression du bruit
- Proposer des outils de Calcul Géométrique
- Analyser les méthodes de détection d'objets
- Évaluer les méthodes de triangulation et de reconstruction de scène

#### Module 6. *Deep learning*

- Analyser les familles qui composent le monde de l'intelligence artificielle
- Compiler les principaux *Frameworks* de *Deep Learning*
- Définir les réseaux neuronaux
- Présenter les méthodes d'apprentissage des réseaux neuronaux
- Fonder les fonctions de coût
- Définir les fonctions d'activation les plus importantes
- Examiner les techniques de régularisation et de normalisation
- Développer des méthodes d'optimisation
- Introduire les méthodes d'initialisation

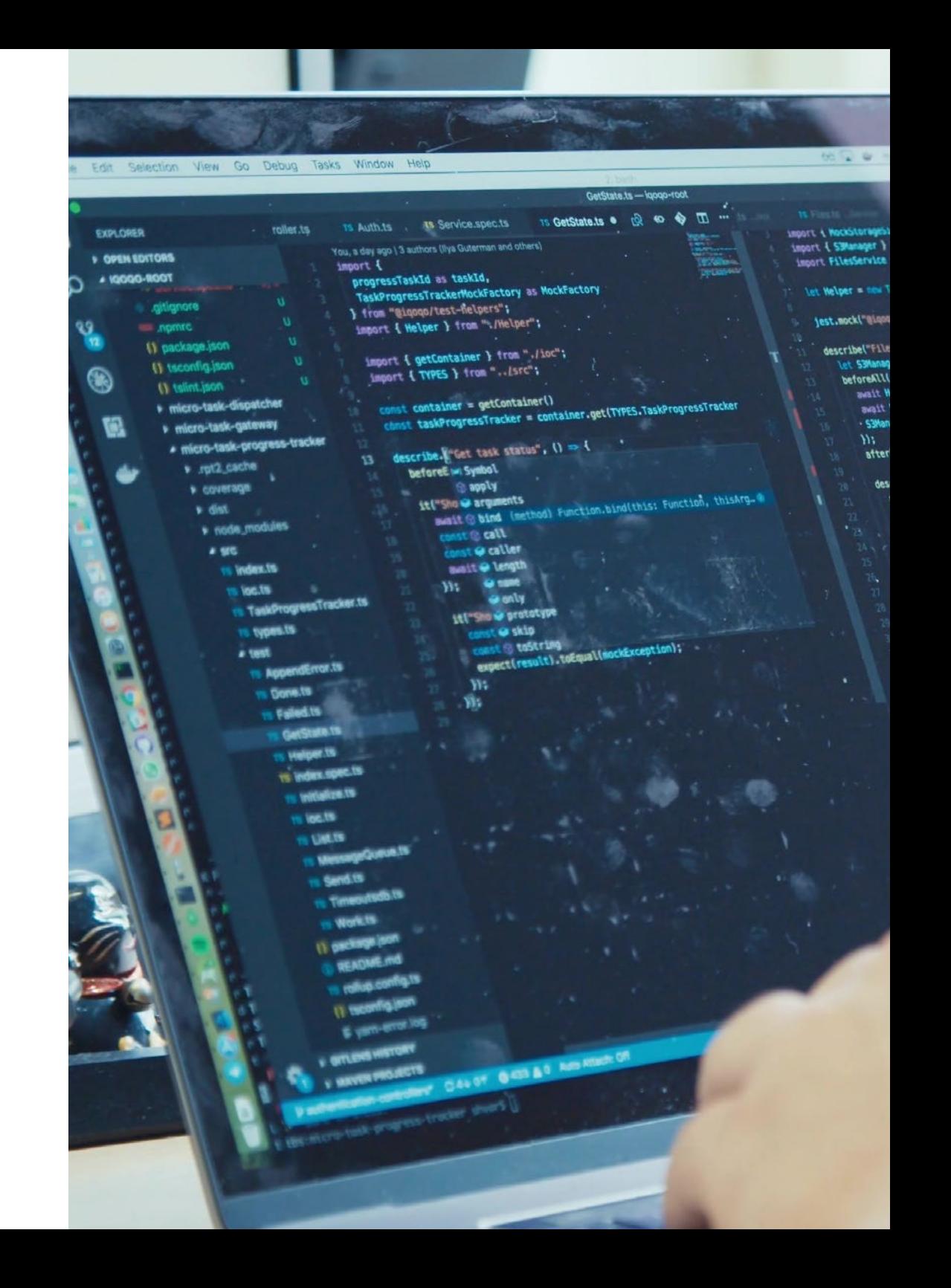

## Objectifs | 13 tech

ser resett);

Attlasync () <del>as</del> mait Welper.sh.Admin()

Jee (1) . "())' visit 1790" | solt 13 stterEachlas

It("should return file url for existing file" const { user1d } = swait Welper.clc **Tance, creater** return "epicFileid")

Const fileId = mmail FilesService.createl

user1d, rtest',

"multipart", new Buffert (1997)

ance.getSignedUrl.mockImplementation@moc<br>ance.getSignedUrl.mockImplementation@mo gerInstance.getSignedUr\.noc<br>http://www.workstorageSignedUr\Wock

ync () = mockassing<br>hot fileUrl = avait FilesService.getFileUrl(fileId);<br>hot fileUrl = avait HackStoregeSignedUrUMock); );<br>const fileUrl = await filesService.yr<br>expect(fileUrl).toEqual(MockStorageS

Wi<br>htt<sup>o</sup>should throw for non existing file in an **with**<br>industriance.getSignedUrl.magnets W. tershould throw for non existing financial should\_this=<br>**3ManagerInstance.getSignedUrlinock**<br>async\_() => MockStorageSignedUrlMock

 $\frac{1}{16}$  (anst file1d =  $4.123$ )

r filmid =="123";<br>| {<br>| const filmid = smail FilmsService.getFilmid(1filmid);<br>| const filmid = so throw");  $Im<sup>1</sup>$ 

const fileUrl = await Files

to throw");<br>pEqualines Errorl"file 123 mpt found i<br>pEqualines Errorl"file 123 mpt found uallmey Erroris<br>us).toBel40Ali

Module 7. Réseaux convolutifs et classification d'images

- Générer une expertise sur les réseaux neuronaux convolutifs
- Établir des paramètres d'évaluation
- Analyser les performances des CNN pour la classification d'images
- Évaluer le Data Augmentation
- Proposer des techniques pour éviter le Overfitting
- Examiner les différentes architectures
- Compiler les méthodes d'inférence

#### Module 8. Détection d'objets

- Analyser le fonctionnement des réseaux de détection d'objets
- Examiner les méthodes traditionnelles
- Détermination des paramètres d'évaluation
- Identifier les principaux jeux de données utilisés sur le marché
- Proposer des architectures du type Two Stage Object Detector
- Analyser les Méthodes de Fine Tunning
- Examiner les différentes architectures Single Shoot
- Établir des algorithmes de suivi des objets
- Appliquer la détection et le suivi des humains

#### Module 9. Segmentation d'images avec *deep learning*

- Analyser le fonctionnement des réseaux de segmentation sémantique
- Évaluer les méthodes traditionnelles
- Examiner les paramètres d'évaluation et les différentes architectures
- Examiner les domaines vidéo et les points de nuage
- Appliquer les concepts théoriques à l'aide de différents exemples

## tech 14 | Objectifs

#### Module 10. Segmentation Avancée des Images et Techniques Avancées de Vision par Ordinateur

- Générer des connaissances spécialisées sur la Manipulation outils
- Examiner la segmentation sémantique en médecine
- Identifier la structure d'un projet de segmentation
- Analyser les Auto-codeurs
- Développer des Réseaux Génératifs Adversariens

### Module 11. Infographie 3D

- Réaliser des interactions homme-machine selon des critères d'utilisabilité
- Utiliser des interfaces graphiques pour le développement de jeux vidéo
- Résoudre des problèmes dans l'environnement des applications graphiques
- Consolider les connaissances et les compétences qui permettent de développer des projets informatiques dans ce domaine

### Module 12. Modélisation 3D Avancé

- Maîtriser la technique de la modélisation 3D
- Analyser les bases de l'anatomie humaine et animale
- Apprendre les techniques nécessaires pour modéliser n'importe quel objet ou personnage
- Appliquer les textures de manière optimale
- Acquérir les compétences nécessaires pour travailler avec des équipes pluridisciplinaires
- Offrir une vision professionnelle actualisée

## Module 13. Animation et simulation avancées

- Générer des connaissances spécialisées dans les programmes clés de l'animation
- Établir les aspects les plus pertinents de l'animation
- Maîtriser les processus nécessaires pour animer n'importe quel personnage
- Améliorer les compétences appropriées pour pouvoir s'intégrer dans n'importe quelle équipe de travail
- Développer les compétences fondamentales pour l'animation professionnelle
- Développer un niveau de spécialisation pour entrer dans l'industrie de l'animation

## Module 14. Développement créatif et conceptuel *Briefing* de projets

- Identifier les faiblesses d'un projet afin d'y remédier à temps
- Planifier et respecter les délais
- Maintenir une communication optimale entre toutes les parties de l'équipe
- Maintenir la créativité au plus haut niveau
- Identifier les besoins du projet
- Réussir un lancement

### Module 15. Développement de jeux vidéo

- Programmation du comportement physique dans les jeux vidéo
- Déterminer le Squelette d'un Jeux vidéo
- Maîtriser l'utilisation des moteurs professionnels
- Développer les techniques spécifiques à chaque type de jeu
- Manipuler les outils les plus avancés pour résoudre n'importe quel problème
- Développer tous les types de jeux vidéo

## Objectifs | 15 tech

### Module. 16 Unreal Engine Avancé

- Générer des connaissances spécialisées sur les techniques de programmation
- Développer le travail en équipe pluridisciplinaire et les compétences en matière de résolution des conflits dans le domaine du développement
- Présenter les plateformes les plus populaires
- Programmation du comportement physique dans les jeux vidéo
- Contrôler les moteurs professionnels
- Déterminer les techniques spécifiques à chaque type de jeu

### Module 17. Unity 3D avancé

- Donner la priorité à la qualité du travail
- Préparer tout type d'animation réaliste
- Optimiser les animations pour qu'elles fonctionnent correctement
- Compiler les principales bibliothèques
- Maîtriser les techniques d'animation pour manipuler n'importe quel matériel
- Résoudre tout incident au cours du processus

## Module 18. Créer des cinématiques avec Sequencer et Niagara

- Apporter une esthétique cinématographique aux productions
- Apporter du spectaculaire aux productions de réalité virtuelle
- Acquérir de l'aisance dans la production de contenus
- Développer des connaissances spécialisées pour développer des jeux mobiles
- Fournir à l'équipe de production des outils actualisés
- Intégrer les techniques acquises pour tirer le meilleur parti du développement

## Module 19. Réalité virtuelle

- Développer une connaissance avancée des logiciels spécialisés de réalité virtuelle
- Contrôler différents appareils et leurs utilitaires
- Examiner des environnements virtuels
- Prendre des décisions en temps réel
- Développer des visualisations à 360
- Déterminer les applications possibles axées sur la réalité virtuelle

## Module 20. Logiciels pour le développement de la réalité virtuelle

- Analyser les différents logiciels de développement de la RV
- Déterminer et répondre aux besoins spécifiques du marché de la RV
- Appliquer la connaissance de la 3D à la réalité virtuelle
- Examiner la réalité augmentée de l'intérieur

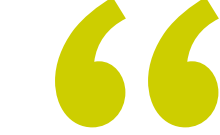

*Grâce à cette formation TECH, vous pourrez atteindre tous vos objectifs, tout en devenant un informaticien de référence pour les plus grandes entreprises"*

## <span id="page-15-0"></span>Compétences 03

Au cours de ce Mastère Avancé, les informaticiens pourront développer de nombreuses compétences dans les domaines du *Machine Learning, Deep Learning* et de l' Intelligence Artificielle. Le professionnel sera également en mesure de développer et de créer des environnements, des objets et des personnages dans des espaces entièrement numérisés. Vous aurez ainsi obtenu les meilleurs outils pour créer et réaliser des projets complexes de réalité virtuelle et de vision artificielle, ce qui aura sans aucun doute un impact positif sur vos futures réalisations professionnelles.

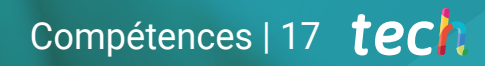

*Votre profil professionnel se positionnera parmi les meilleures postes sur le marché du travail grâce à toutes les compétences que vous acquerrez avec ce diplôme"*

## tech 18 | Compétences

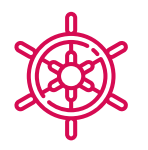

## Compétences générales

- Comprendre comment le monde réel est numérisé en fonction des différentes technologies existantes
- Développer les systèmes qui changent le monde de la vision et leurs fonctionnalités
- Maîtriser les techniques d'acquisition pour obtenir une image optimale
- Connaître les différentes bibliothèques de traitement d'images numériques disponibles sur le marché
- Développer des outils qui combinent différentes techniques de vision par ordinateur
- Établir des règles d'analyse des problèmes
- Démontrer comment des solutions fonctionnelles peuvent être créées pour résoudre des problèmes industriels, commerciaux et autres
- Concevoir, modéliser et générer des environnements graphiques
- Créer des objets ou des personnages à l'aide de logiciels numériques
- Donner vie à des personnages ou objets modélisés en 3D
- Maîtriser les techniques d'optimisation des modèles et des textures
- Maîtriser les différentes phases de développement d'un jeu vidéo
- Optimiser les ressources et le temps afin d'obtenir des résultats de qualité
- Créer des applications de réalité virtuelle pour différents usages

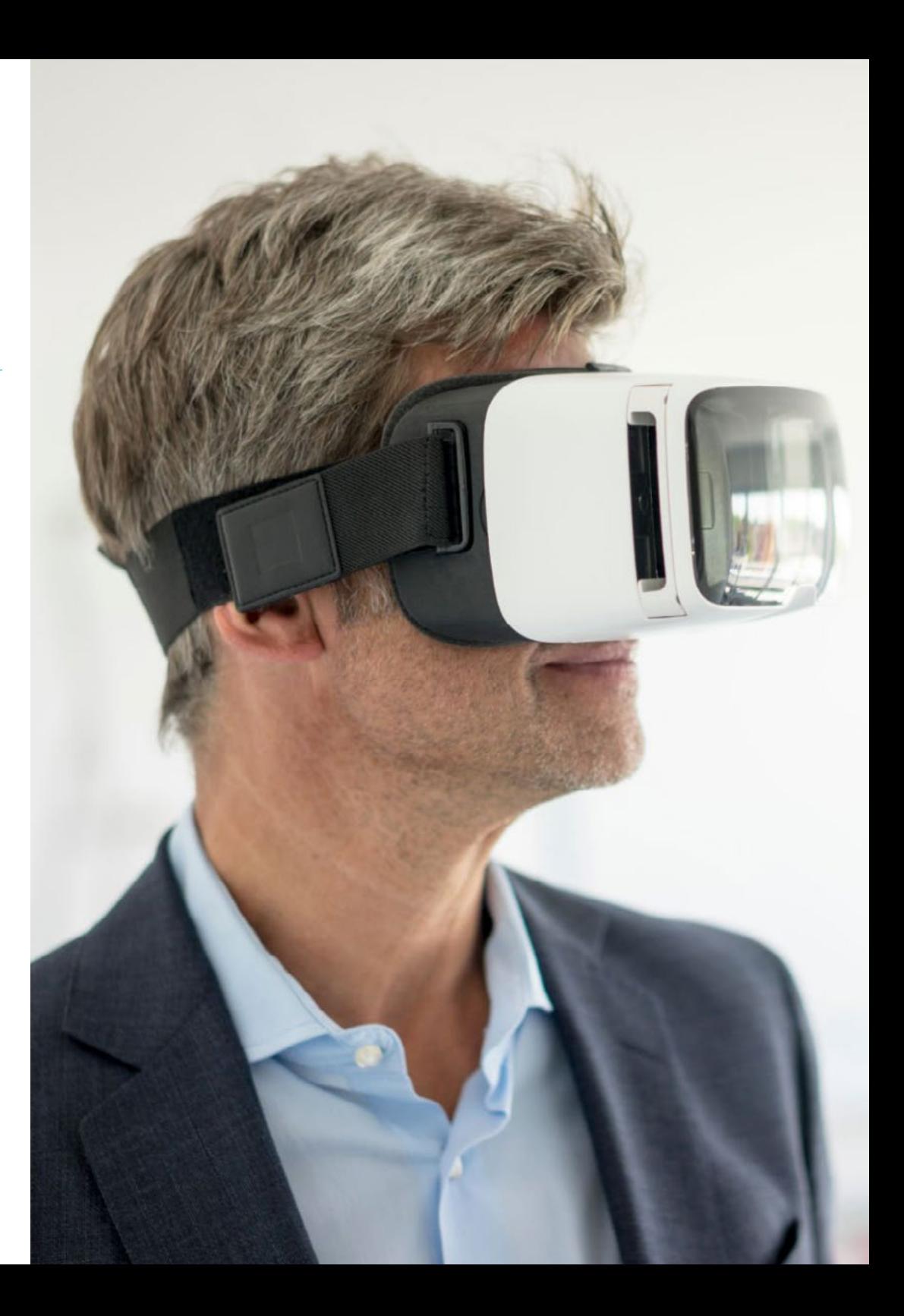

## Compétences spécifiques

- Déterminer comment une image 3D est formée et ses caractéristiques
- Établir des méthodes pour le traitement des images 3D
- Connaître les mathématiques des réseaux neuronaux
- Proposer des méthodes d'inférence
- Générer des connaissances spécialisées sur les réseaux neuronaux de détection d'objets et leurs métriques
- Identifier les différentes architectures
- Examiner les algorithmes de suivi et leurs métriques
- Identifier les architectures les plus courantes
- Appliquer la fonction de coût correcte pour la formation
- Analyser les sources de données publiques (ensembles de données)
- Examiner les différents outils de marquage
- Développer les principales phases d'un projet sur la base de la segmentation
- Examinez les algorithmes de filtrage, la morphologie, la modification des pixels, etc
- Générer des connaissances spécialisées sur le Deep Learning et analyser le pourquoi maintenant
- Développer des réseaux neuronaux convolutifs
- Représenter des informations de nature diverse sous forme de graphiques
- Concevoir des personnages et des objets dans des environnements 3D à l'aide d'une large gamme d'outils
- Créer des projets d'animation de qualité à l'aide des outils les plus innovants du marché
- Diriger des équipes de travail pluridisciplinaires axées sur le développement de jeux vidéo
- Analyser l'anatomie et le comportement des personnages
- Créer des environnements immersifs en 3D et en réalité virtuelle
- Manipuler différents outils et techniques de création et d'animation
- Donner vie à tout ce qui est imaginable et transférable dans un environnement 3D
- Créer tout type d'application à usage pédagogique basée sur la gamification
- Optimiser les processus de développement des jeux vidéo VR

*N'hésitez plus à donner cette qualité supplémentaire à votre CV avec les connaissances les plus innovants en Réalité Virtuelle et en Vision Artificielle que vous apprendrez dans ce diplôme"*

## <span id="page-19-0"></span>Direction de la formation 04

Ce diplôme dispose d'un corps enseignant de haut niveau composé de professionnels actifs qui développent leur carrière dans le domaine de la Réalité Virtuelle et de la Vision Artificielle, ainsi que d'une grande expérience dans la conception 3D de tous types de projets virtuels. Ainsi, l'informaticien qui s'inscrit à ce Mastère Avancé pourra accéder à toutes les clés de ce domaine et appliquer directement dans son travail tout ce qu'il aura appris avant même d'avoir obtenu son diplôme.

*Vous bénéficierez des conseils des meilleurs professeurs, experts en la matière, qui vous transmettront toutes les clés de la vision artificielle de manière simple et directe"*

## tech 22 | Direction de la formation

## Direction

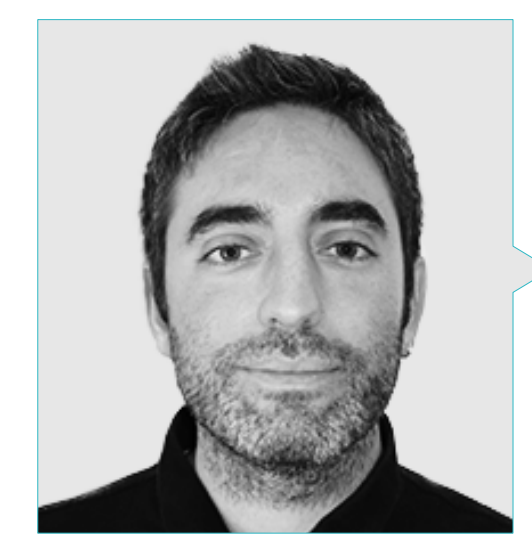

## M. Redondo Cabanillas, Sergio

- Responsable du Département R&D de Bcnvision
- Directeur de Projet et Développement de Bcnvision
- Ingénieur des Applications de Vision Industrielle chez Bcnvision
- Ingénierie Technique des Télécommunications Spécialité en Image et Son à l'Université Polytechnique de Catalogne
- Diplômé en Télécommunications Spécialité en Image et Son de l'Université Polytechnique de Catalogne
- Enseignant en Formation de Vision Cognex aux Clients Bcnvision
- Enseignant en Formation interne à Bcnvision au Département Technique sur la Vision et le Développement Avancé en c#

## M. Horischnik Arbo, Manuel

- CEO de Ibercover Studio
- Directeur de la Gestion Commerciale et du *Marketing* à la Corporación CRN Televisión
- Diplômée en Administration et Direction d'Entreprise
- Master en Modélisation et Animation 3D

## Direction de la formation | 23  $\text{t}$ ech

## **Professeurs**

## M. Gutiérrez Olabarría, José Ángel

- Ingénieur Principal Spécialiste de la Vision Artificielle et des Capteurs
- Responsable du Marché de la Sidérurgie, exerçant des fonctions de contact avec le client, de recrutement, de planification du marché et de comptes stratégiques
- Directeur de Projets, analyse et conception de logiciels et programmation en C d'applications de contrôle qualité et d'informatique industrielle, gestion des clients et des fournisseurs à Tecnalia
- Professeur de 5ème année de Perception Industrielle dans la spécialité Automatique et Électronique de l'École d'Ingénierie de l'Université de Deusto (ESIDE)
- Diplômé en Génie Informatique (GBM) de l'Université de Deusto
- Master en Robotique et Automatisation ETSII/IT de Bilbao
- Diplôme d'Études Avancées du programme de Doctorat de l'Automatique et de l'Électronique ETSII/IT de Bilbao

## M. Enrich Llopart, Jordi

- Directeur Technique Bcnvision Vision artificielle
- Ingénieur de projet et d'application Bcnvision Vision Artificielle
- Ingénieur de Projet et d'Application PICVISA Machine Vision
- Enseignant dans les formations de programmation de systèmes de vision artificielle Cognex
- Licence en Ingénierie Technique des Télécommunications Spécialité en Image et Son de l'Université Ecole d'Ingénierie de Terrassa / Université Polytechnique de Catalogne
- MPM Master in Project Management Université La Salle Université Ramon Llull

## Dr Riera i Marín, Meritxell

- Deep Learning Developer dans Sycai Medical
- Recherche de Centre National de la Recherche Scientifique
- Ingénieur Software chez PlainConcepts
- IT Technician, Mobile World Congress
- Ingénieur Software chez PlainConcepts
- Génie des Télécommunications à l'UPC
- PhD. Université Pompeu Fabra (UPF)
- Doctorat Industriel en collaboration avec Sycai Medical
- Master of Science: Spécialité Signal, image, systèmes embarqués, automatique (SISEA) à IMT Atlantique Pays de la Loire - Brest, France
- Master en Ingénierie des Télécommunications à l'UPC

## M. González González, Diego Pedro

- Architecte de Logiciel pour les systèmes basés sur l'Intelligence Artificielle
- Développeur d'Applications *Deep Learning* et *Machine Learning*
- Architecte de Logiciel pour systèmes embarqués pour applications ferroviaires de sécurité
- Ingénieur Industriel Supérieur de l'Université Miguel Hernández
- Développeur de pilotes pour Linux
- Ingénieur de systèmes pour les équipements de voie ferrée
- Ingénieur de systèmse embarqués
- Ingénieur en *Deep Learning*
- Master en Intelligence Artificielle de l'Université Internationale de La Rioja

## tech 24 | Direction de la formation

### M. Higón Martínez, Felipe

- Ingénieur de validation et prototype
- Ingénieur d'Applications
- Ingénieur du Support
- Ingénieur Technique en Télécommunications
- Diplôme en Génie Électronique de l'Université de Valence
- Master en Intelligence Artificielle Avancée et Appliquée IA3
- Plus de 20 ans d'expérience dans différentes branches de l'électronique, télécommunications et informatique

### Mme García Moll, Clara

- Ingénieur Informatique de Vision Satellogic
- Développeur Full Stack Catfons
- Ingénierie en Systèmes Audiovisuelle de l'Université Pompeu Fabra de Barcelone
- Master en Vision par Ordinateur à l'Université de Barcelone

## M. Delgado Gonzalo, Guillem

- Chercheur de Computer Vision et Intelligence Artificielle à Vicomtech
- Ingénieur de Computer Vision et Intelligence Artificielle à Gestoos
- Licence en Génie des Systèmes Audiovisuels à l'Université Polytechnique de Catalogne
- MSc à Computer Vision à l'Université Autonome de Barcelone

## M. Bigata Casademunt, Antoni

- Ingénieur de Perception dans le centre de vision par ordinateur
- Ingénieur Machine Learning chez Visium SA, Suisse
- Diplôme en Microtechnologie de l'École Polytechnique Fédérale de Lausanne
- Master en Robotique de l'École Polytechnique Fédérale de Lausanne

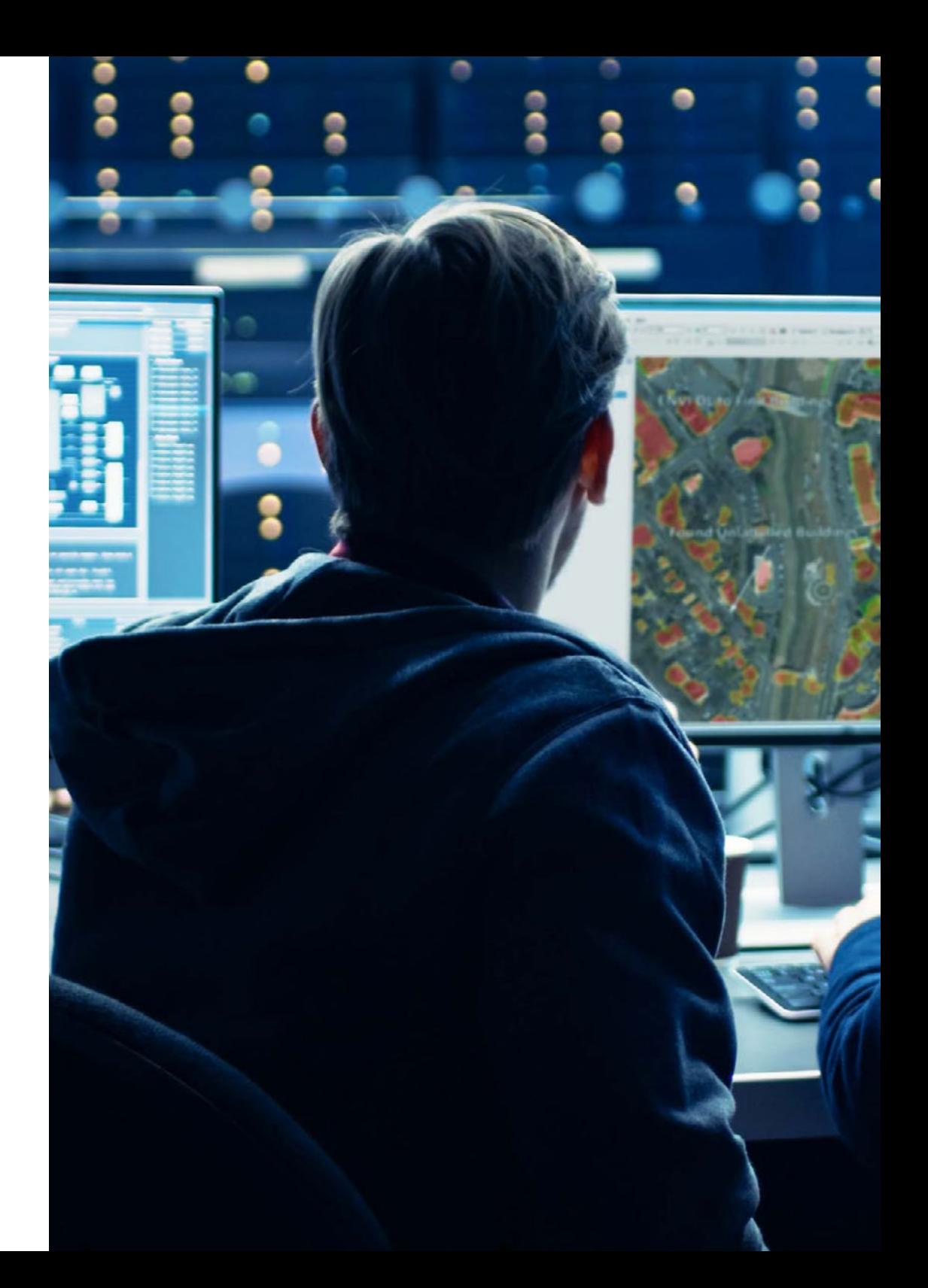

## Direction de la formation | 25 tech

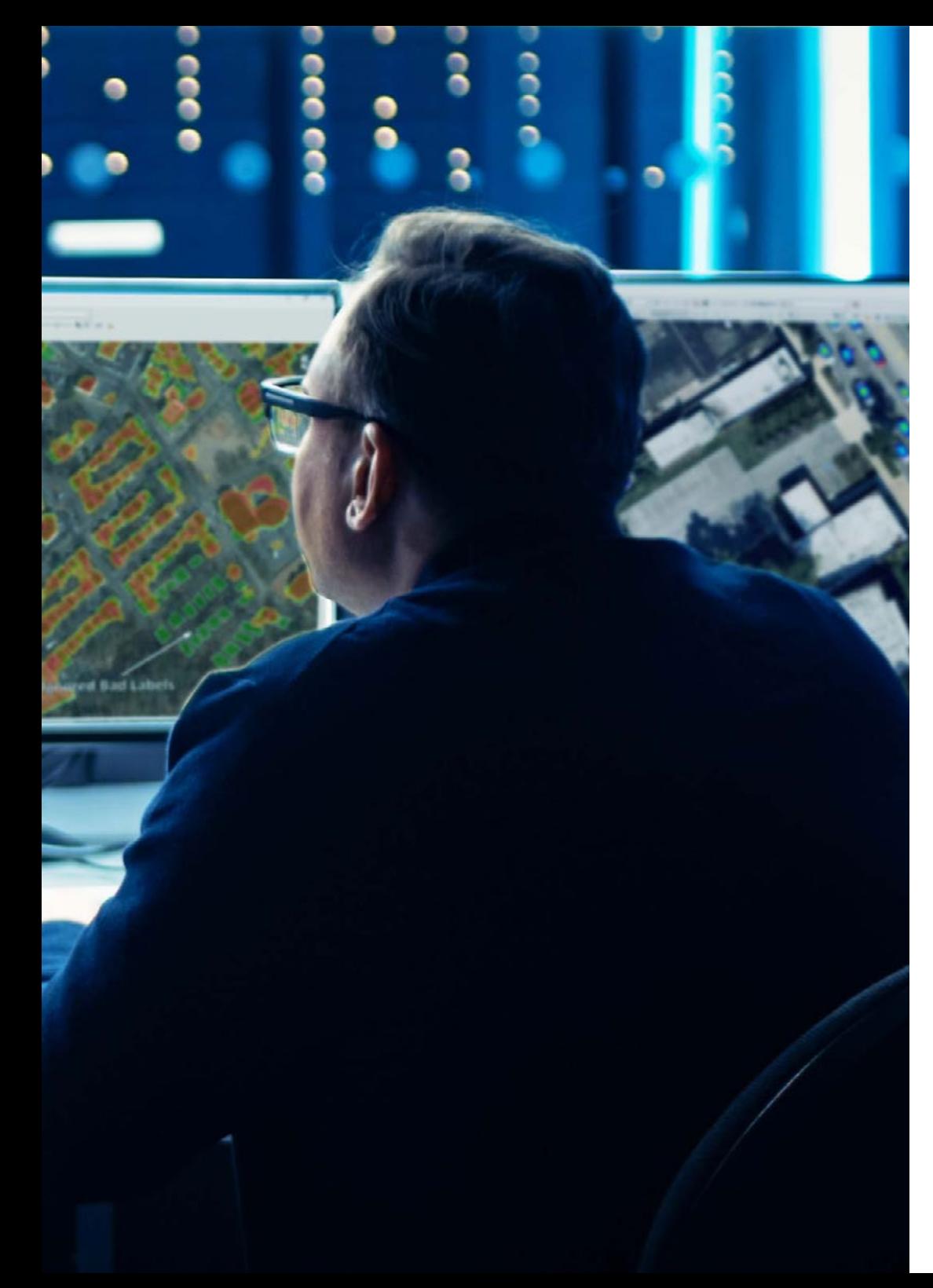

## M. Rodríguez Cabrera, Jonathan

- Conception de la marque, produits 3D, vêtements 3D, publicité et plans de production pour Riding Solutions, Mudwar et Assault Bike Wear
- Conception et développement de personnages pour Ultras City The Game
- Création et gestion de l'école des nouvelles technologies à Tooning 3D School
- Professeur Production de Master en Jeux vidéo à l'Université Européen de Madrid
- Diplôme en Design Industriel à l'Institut européen de design (IED)
- Maîtrise en Conception et Animation 3D au CICE, Madrid

## M. Alcalá Zamora, Jorge

- Directeur Artistique chez Ibercover Studio et Enne Entertainment
- Artiste 3D et Technicien de vidéo et de projection chez 3D Scenica
- Artiste 3D chez Revistronic et Virtual Toys
- Master en 3D, animation et postproduction discrète
- Master en jeux vidéo
- Expert en Unity 3D et Unreal Engine

## M. Carmena García-Bermejo, Carlos

- Informaticien spécialisé dans Ibercover Studio
- Diplômé des Beaux-Arts
- Master en Modélisation 3D avec ZBrush
- Maîtrise en conception 3D Max
- Expert en création d'images 3D photoréalistes
- Expert en Unreal Engine 4 pour la conception de décors

## <span id="page-25-0"></span>Structure et contenu 05

Le contenu de ce Mastère Avancé a été conçu par des experts internationaux de premier plan dans le domaine, garantissant à l'informaticien l'accès à des connaissances hautement spécialisées et actualisées qui vous placeront comme une référence dans le secteur. Dans ce programme, vous pourrez approfondir des aspects tels que la Vision Artificielle pour l'étude de l'espace et l'analyse de contenu, dans la recherche de modèles et de codes, ainsi que tous les domaines liés à l'animation 3D et à l'informatique dans des environnements de réalité virtuelle, avec des thèmes et des sous-thèmes consacrés aux principaux outils, aux méthodes de travail, aux ressources numériques et aux formes d'organisation de l'équipe.

*Accédez à une bibliothèque de contenus de haute qualité, qui s'insère dans le vaste monde de la réalité virtuelle et de la Vision Artificielle avec des vidéos détaillées, des cas simulés et des lectures complémentaires"*

## tech 28 | Structure et contenu

### Module 1. Vision artificielle

- 1.1. La perception humaine
	- 1.1.1. Système visuel humain
	- 112 Couleur
	- 1.1.3. Fréquences visibles et non visibles
- 1.2. Chronique de la Vision Artificielle
	- 1.2.1. Principes
	- 1.2.2. Évolution
	- 1.2.3. L'importance de la vision industrielle
- 1.3. Composition d'images numériques
	- 1.3.1. Image Digitale
	- 1.3.2. Types d'images
	- 1.3.3. Espaces de couleurs
	- 1.3.4. RGB
	- 1.3.5. HSV et HSL
	- 1.3.6. CMY-CMYK
	- 1.3.7. YCbCr
	- 1.3.8. Image indexée
- 1.4. Systèmes d'acquisition d'images
	- 1.4.1. Fonctionnement d'un appareil photo numérique
	- 1.4.2. L'exposition correcte pour chaque situation
	- 1.4.3. Profondeur de champ
	- 1.4.4. Résolution
	- 1.4.5. Formats d'image
	- 1.4.6. Mode HDR
	- 1.4.7. Caméras à haute résolution
	- 1.4.8. Caméras à haute vitesse
- 1.5. Systèmes Optiques
	- 1.5.1. Principes optiques
	- 1.5.2. Lentilles conventionnelles
	- 1.5.3. Lentilles télécentriques
	- 1.5.4. Types d'objectifs autofocus
	- 1.5.5. Longueur focale
	- 1.5.6. Profondeur de champ
	- 1.5.7. Distorsion optique
	- 1.5.8. Calibrage d'une image
- 1.6. Systèmes d'éclairage
	- 1.6.1. Importance de l'éclairage
	- 1.6.2. Réponse en fréquence
	- 1.6.3. Éclairage LED
	- 1.6.4. Éclairage extérieur
	- 1.6.5. Types d'éclairage pour les applications industrielles. Effets
- 1.7. Systèmes de capture 3D
	- 1.7.1. Vision Stéréo
	- 1.7.2. Triangulation
	- 1.7.3. Lumière structurée
	- 1.7.4. *Time of Flight*
	- 1.7.5. Lidar
- 1.8. Multispectre
	- 1.8.1. Caméras Multispectrales
	- 1.8.2. Caméras Hyperspectrales
- 1.9. Spectre proche non visible
	- 1.9.1. Caméras IR
	- 192 Caméras IIV
	- 1.9.3. Conversion du Non-visible au visible par illumination
- 1.10. Autres bandes de fréquences
	- 1.10.1. Rayons X
	- 1.10.2. Terahertz

## Structure et contenu | 29 tech

#### Module 2. Applications et état de l'art

- 2.1. Applications industrielles
	- 2.1.1. Bibliothèques de vision industrielle
	- 2.1.2. Appareils photo compacts
	- 2.1.3. Systèmes basés sur PC
	- 2.1.4. Robotique industrielle
	- 2.1.5. *Pick and place* 2D
	- 2.1.6. *Bin picking*
	- 2.1.7. Contrôle de la qualité
	- 2.1.8. Présence absence de composants
	- 2.1.9. Contrôle dimensionnel
	- 2.1.10. Contrôle de l'étiquetage
	- 2.1.11. Traçabilité
- 2.2. Le véhicule autonome
	- 2.2.1. Assistance au conducteur
	- 2.2.2. Conduite autonome
- 2.3. La vision Artificielle pour l'Analyse de Contenu
	- 2.3.1. Filtrage du contenu
	- 2.3.2. Modération du contenu visuel
	- 2.3.3. Systèmes de suivi
	- 2.3.4. Identification des marques et des logos
	- 2.3.5. Étiquetage et classification des vidéos
	- 2.3.6. Détection des changements de scène
	- 2.3.7. Extraction de textes ou de crédits
- 2.4. Applications médicales
	- 2.4.1. Détection et localisation des maladies
	- 2.4.2. Cancer et Analyse aux rayons X
	- 2.4.3. Progrès dans le domaine de la Vision Artificielle à la COVID 19
	- 2.4.4. Assistance en salle d'opération
- 2.5. Applications spatiales
	- 2.5.1. Analyse d'images satellites
	- 2.5.2. La vision artificielle pour la surveillance de l'espace
	- 2.5.3. Mission vers Mars
- 2.6. Applications commerciales
	- 2.6.1. Contrôle des stocks
	- 2.6.2. Vidéo surveillance, sécurité domestique
	- 2.6.3. Caméras de parking
	- 2.6.4. Des caméras pour contrôler la population
	- 2.6.5. Radars de vitesse
- 2.7. La vision Appliquée à la Robotique
	- 2.7.1. Drones
	- 2.7.2. AGV
	- 2.7.3. La Vision dans les robots collaboratifs
	- 2.7.4. Les yeux des robots
- 2.8. Réalité Augmentée
	- 2.8.1. Fonctionnement
	- 2.8.2. Dispositifs
	- 2.8.3. Applications dans l'industrie
	- 2.8.4. Applications commerciales
- 2.9. *Cloud computing*
	- 2.9.1. Plateformes de *Cloud Computing*
	- 2.9.2. Du *Cloud Computing* à la production
- 2.10. Recherche et Etat de l'Art
	- 2.10.1. La communauté scientifique
	- 2.10.2. Qu'est-ce qui se passe
	- 2.10.3. L'avenir de la vision industrielle

#### Module 3. Traitement numérique des images

- 3.1. Environnement de développement de la Vision par Ordinateur
	- 3.1.1. Bibliothèques de Vision par Ordinateur
	- 3.1.2. Environnement de programmation
	- 3.1.3. Outils de visualisation
- 3.2. Traitement numérique des images
	- 3.2.1. Relations entre les pixels
	- 3.2.2. Opérations sur les images
	- 3.2.3. Transformations géométriques

## **tech** 30 | Structure et contenu

- 3.3. Opérations sur les pixels
	- 3.3.1. Histogramme
	- 3.3.2. Transformations de l'histogramme
	- 3.3.3. Opérations sur les images en couleur
- 3.4. Opérations logiques et arithmétiques
	- 3.4.1. Addition et soustraction
	- 3.4.2. Produit et Division
	- 3.4.3. And/Nand
	- 3.4.4. Or/Nor
	- 3.4.5. Xor/Xnor
- 3.5. Filtres
	- 3.5.1. Masques et Convolution
	- 3.5.2. Filtrage linéaire
	- 3.5.3. Filtrage non linéaire
	- 3.5.4. Analyse de Fourier
- 3.6. Opérations morphologiques
	- 3.6.1. *Erode and Dilating*
	- 3.6.2. *Closing and Open*
	- 3.6.3. *Top\_hat et Black hat*
	- 3.6.4. Détection des contours
	- 3.6.5. Squelette
	- 3.6.6. Remplissage des trous
	- 3.6.7. *Convex hull*
- 3.7. Outils d'analyse d'images
	- 3.7.1. Détection des bords
	- 3.7.2. Détection de blobs
	- 3.7.3. Contrôle dimensionnel
	- 3.7.4. Contrôle des couleurs
- 3.8. Segmentation d'objets
	- 3.8.1. Segmentation d'images
	- 3.8.2. Techniques classiques de segmentation
	- 3.8.3. Application réelle
- 3.9. Calibrage de l'image
	- 3.9.1. Calibrage de l'image
	- 3.9.2. Méthodes d'étalonnage
	- 3.9.3. Processus d'étalonnage dans un système caméra/robot 2D
- 3.10. Traitement des images dans un environnement réel
	- 3.10.1. Analyse de la problématique
	- 3.10.2. Traitement des images
	- 3.10.3. Extraction de caractéristiques
	- 3.10.4. Résultat final

#### Module 4. Traitement numérique des images avancé

- 4.1. Reconnaissance optique de caractères (OCR)
	- 4.1.1. Prétraitement des images
	- 4.1.2. Détection de texte
	- 4.1.3. Reconnaissance du texte
- 4.2. Lecture du code
	- 4.2.1. Codes 1D
	- 4.2.2. Codes 2D
	- 4.2.3. Applications
- 4.3. Recherche de motifs
	- 4.3.1. Recherche de motifs
	- 4.3.2. Modèles basés sur le niveau de gris
	- 4.3.3. Modèles basés sur les contours
	- 4.3.4. Motifs basés sur des formes géométriques
	- 4.3.5. Autres techniques
- 4.4. Suivi d'objets avec la vision conventionnelle
	- 4.4.1. Extraction de l'arrière-plan
	- 4.4.2. *Meanshift*
	- 4.4.3. *Camshift*
	- 4.4.4. *Optical flow*

## Structure et contenu | 31 tech

#### 4.5. Reconnaissance faciale

- 4.5.1. *Facial Landmark detection*
- 4.5.2. Applications
- 4.5.3. Reconnaissance faciale
- 4.5.4. Reconnaissance des émotions
- 4.6. Panoramique et alignements
	- 4.6.1. *Stitching*
	- 4.6.2. Composition d'images
	- 4.6.3. Photomontage
- 4.7. *High Dinamic Range* (HDR) and *Photometric Stereo*
	- 4.7.1. Amélioration de la plage dynamique
	- 4.7.2. Composition d'images pour l'amélioration des contours
	- 4.7.3. Techniques d'utilisation des applications dynamiques
- 4.8. Compression d'images
	- 4.8.1. Compression d'images
	- 4.8.2. Types de compresseurs
	- 4.8.3. Techniques de compression d'images
- 4.9. Traitement vidéo
	- 4.9.1. Séquences d'images
	- 4.9.2. Formats vidéo et codecs
	- 4.9.3. Lecture d'une vidéo
	- 4.9.4. Traitement des cadres
- 4.10. Application réelle du Traitement des Images
	- 4.10.1. Analyse de la problématique
	- 4.10.2. Traitement des images
	- 4.10.3. Extraction de caractéristiques
	- 4.10.4. Résultat final

#### Module 5. Traitement des images 3D

- 5.1. Image 3D
	- 5.1.1. Image 3D
	- 5.1.2. Logiciels de traitement d'images 3D et Visualisations
	- 5.1.3. Logiciels de Métrologie
- 5.2. Open3D
	- 5.2.1. Bibliothèque pour le Traitement des Données 3D
	- 5.2.2. Caractéristiques
	- 5.2.3. Installation et utilisation
- 5.3. Les données
	- 5.3.1. Cartes de profondeur d'images 2D
	- 5.3.2. *Pointclouds*
	- 5.3.3. Normales
	- 5.3.4. Surfaces
- 5.4. Visualisation
	- 5.4.1. Visualisation des Données
	- 5.4.2. Contrôles
	- 5.4.3. Visualisation du Web
- 5.5. Filtres
	- 5.5.1. Distance entre les points, suppression des *Outliers*
	- 5.5.2. Filtre passe-haut
	- 5.5.3. *Downsampling*
- 5.6. Géométrie et extraction de caractéristiques
	- 5.6.1. Extraction de profils
	- 5.6.2. Mesure de la profondeur
	- 5.6.3. Volume
	- 5.6.4. Formes géométriques 3D
	- 5.6.5. Plans
	- 5.6.6. Projection d'un point
	- 5.6.7. Distances géométriques
	- 5.6.8. *Kd Tree*
	- 5.6.9. *Features* 3D

## **tech** 32 | Structure et contenu

- 5.7. Enregistrement et Meshing
	- 5.7.1. Concaténation
	- 5.7.2. ICP
	- 5.7.3. *Ransac* 3D
- 5.8. Reconnaissance d'objets en 3D
	- 5.8.1. Recherche d'un objet dans la scène 3D
	- 5.8.2. Segmentation
	- 5.8.3. *Bin picking*
- 5.9. Analyse de surface
	- 5.9.1. *Smoothing*
	- 5.9.2. Surfaces orientables
	- 5.9.3. *Octree*
- 5.10. Triangulation
	- 5.10.1. De *Mesh* au *Point Cloud*
	- 5.10.2. Triangulation des cartes de profondeur
	- 5.10.3. Triangulation de *PointClouds* non ordonnés

### Module 6. *Apprentissage profond*

- 6.1. Intelligence artificielle
	- 6.1.1. *Machine Learning*
	- 6.1.2. *Deep Learning*
	- 6.1.3. L'explosion de *Deep Learning*. Pourquoi maintenant
- 6.2. Réseaux neuronaux
	- 6.2.1. Réseau neuronal
	- 6.2.2. Utilisations des réseaux neuronaux
	- 6.2.3. Régression linéaire et Perceptron
	- 6.2.4. *Forward propagation*
	- 6.2.5. *Backpropagation*
	- 6.2.6. *Feature vectors*
- 6.3. *Loss Functions*
	- 6.3.1. Loss Functions
	- 6.3.2. Types de *Loss Functions*
	- 6.3.3. Choix des *Loss Functions*
- 6.4. Fonctions d'Activation
	- 6.4.1. Fonction d'activation
	- 6.4.2. Fonctions linéaires
	- 6.4.3. Fonctions non linéaires
	- 6.4.4. Output vs. Hidden Layer Activation Functions
- 6.5. Régularisation et Normalisation
	- 6.5.1. Régularisation et Normalisation
	- 6.5.2. *Overfitting and Data Augmentation*
	- 6.5.3. *Regularization Methods: L1, L2 and Dropout*
	- 6.5.4. *Normalization Methods: Batch, Weight, Layer*
- 6.6. Optimisation
	- 6.6.1. *Gradient Descent*
	- 6.6.2. *Stochastic Gradient Descent*
	- 6.6.3. *Mini Batch Gradient Descent*
	- 6.6.4. *Momentum*
	- 6.6.5. Adam
- 6.7. Hyperparameter Tuning et Poids
	- 6.7.1. Hyperparamètres
	- 6.7.2. *Batch Size vs. Learning Rate vs. Step Decay*
	- 6.7.3. Poids
- 6.8. Mesures d'évaluation des réseaux neuronaux
	- 6.8.1. *Précision*
	- 6.8.2. *Dice Coefficient*
	- 6.8.3. *Sensitivity vs. Specificity/Recall vs. Précision*
	- 6.8.4. Courbe ROC (AUC)
	- 6.8.5. F1-score
	- 6.8.6. Confusion matrix
	- 6.8.7. Cross-validation

## Structure et contenu | 33 tech

#### 6.9. *Frameworks* et Hardware

- 6.9.1. Tensor Flow
- 6.9.2. *Pytorch*
- 6.9.3. *Caffe*
- 6.9.4. *Keras*
- 6.9.5. Matériel pour la Phase de Formation
- 6.10. Création de Réseaux Neuronaux Formation et Validation
	- 6.10.1. Dataset
	- 6.10.2. Construction du réseau
	- 6.10.3. Entrainement
	- 6.10.4. Visualisation des résultats

#### Module 7. Réseaux Convolutifs et Classification d'Images

- 7.1. Réseaux neuronaux convolutifs
	- 7.1.1 Introduction
	- 7.1.2. Convolution
	- 7.1.3. CNN Building Blocks
- 7.2. Types de bouchons CNN
	- 7.2.1. *Convolutionnel*
	- 7.2.2. *Activation*
	- 7.2.3. *Normalisation par lots*
	- 7.2.4. *Polling*
	- 7.2.5. *Fully connected*
- 7.3. Métriques
	- 7.3.1. Confusion Matrix
	- 7.3.2. *Précision*
	- 7.3.3. Précision
	- 7.3.4. *Recall*
	- 7.3.5. F1 Score
	- 7.3.6. ROC Curve
	- 7.3.7. AUC
- 7.4. Architectures Principales
	- 7.4.1. AlexNet
	- 7.4.2. VGG
	- 7.4.3. Resnet
	- 7.4.4. GoogleLeNet
- 7.5. Classification des Images
	- 7.5.1. Introduction
	- 7.5.2. Analyse des données
	- 7.5.3. Préparations des données
	- 7.5.4. Formation au modèle
	- 7.5.5. Validation du modèle
- 7.6. Considérations pratiques pour la formation CNN
	- 7.6.1. Sélection de l'optimiseur
	- 7.6.2. *Learning Rate Scheduler*
	- 7.6.3. Planificateur du taux d'apprentissage
	- 7.6.4. Formation avec régularisation
- 7.7. Meilleures pratiques en *Deep Learning*
	- 7.7.1. *Transfer Learning*
	- 7.7.2. *Fine Tuning*
	- 7.7.3. *Data Augmentation*
- 7.8. Évaluation statistique des données
	- 7.8.1. *Nombre d'ensembles de données*
	- 7.8.2. *Nombre d'étiquettes*
	- 7.8.3. *Nombre d'images*
	- 7.8.4. *Équilibrage des données*
- 7.9. *Deployment*
	- 7.9.1. Sauvegarde et chargement des modèles
	- 7.9.2. Onnx
	- 7.9.3. Inférence
- 7.10. Cas Pratique: Classification des Images
	- 7.10.1. Analyse et préparation des données
	- 7.10.2. Tester le pipeline de formation
	- 7.10.3. Formation au modèle
	- 7.10.4. Validation du modèle

#### Module 8. Détection d'objets

- 8.1. Détection et Suivi des Objets
	- 8.1.1. Détection d'Objets
	- 8.1.2. Cas d'utilisation
	- 8.1.3. Suivi des objets
	- 8.1.4. Cas d'utilisation
	- 8.1.5. Occlusions, *Rigid and No Rigid Poses*
- 8.2. Mesures d'évaluation
	- 8.2.1. IOU *Intersection Over Union*
	- 8.2.2. *Confidence Score*
	- 8.2.3. *Recall*
	- 8.2.4. Précision
	- 8.2.5. *Recall Précision Curve*
	- 8.2.6. *Mean Average Precision* (mAP)
- 8.3. Méthodes traditionnelles
	- 8.3.1. *Sliding window*
	- 8.3.2. Viola detector
	- 8.3.3. HOG
	- 8.3.4. Non Maximal Supresion (NMS)
- 8.4. Datasets
	- 8.4.1. Pascal VC
	- 8.4.2. MS Coco
	- 8.4.3. ImageNet (2014)
	- 8.4.4. MOTA Challenge
- 8.5. *Two Shot Object Detector*
	- 8.5.1. R-CNN
	- 8.5.2. *Fast* R-CNN
	- 8.5.3. *Faster* R-CNN
	- 8.5.4. *Mask* R-CNN
- 8.6. *Single Shot Object Detector*
	- 8.6.1. SSD
	- 8.6.2. YOLO
	- 8.6.3. RetinaNet
	- 8.6.4. CenterNet
	- 8.6.5. EfficientDet
- 8.7. *Backbones*
	- 8.7.1. VGG
	- 8.7.2. ResNet
	- 8.7.3. Mobilenet
	- 8.7.4. Shufflenet
	- 8.7.5. Darknet
- 8.8. Object Tracking
	- 8.8.1. Approches classiques
	- 8.8.2. Filtres à particules
	- 8.8.3. Kalman
	- 8.8.4. Sort tracker
	- 8.8.5. Deep Sort
- 8.9. Déploiement
	- 8.9.1. Plateforme de Calcul
	- 8.9.2. Choix de la *Backbone*
	- 8.9.3. Choix de *Framework*
	- 8.9.4. Optimisation du Modèle
	- 8.9.5. Version du Modèle
- 8.10. Étude: Détection et Suivi des Personnes
	- 8.10.1. Détection de personnes
	- 8.10.2. Suivi des personnes
	- 8.10.3. Ré-identification
	- 8.10.4. Compter les personnes dans les foules

## Structure et contenu | 35 tech

### Module 9. Segmentation d'images avec *Deep Learning*

- 9.1. Détection et Segmentation d'Objets
	- 9.1.1. Segmentation sémantique
		- 9.1.1.1. Cas d'utilisation de la segmentation sémantique
	- 9.1.2. Segmentation Instanciée
		- 9.1.2.1. Cas d'utilisation de la segmentation instanciée
- 9.2. Mesures d'évaluation
	- 9.2.1. Similitudes avec d'autres méthodes
	- 9.2.2. Pixel Accuracy
	- 9.2.3. Dice Coefficient (F1 Score)
- 9.3. Fonctions de coût
	- 9.3.1. Dice Loss
	- 9.3.2. Focal Loss
	- 9.3.3. Tversky Loss
	- 9.3.4. Autres fonctions
- 9.4. Méthodes de Segmentation Traditionnelles
	- 9.4.1. Application du seuil avec Otsu et Riddlen
	- 9.4.2. Cartes auto-organisées
	- 9.4.3. Algorithme GMM-EM
- 9.5. Segmentation Sémantique par *Deep Learning*: FCN
	- 9.5.1. FCN
	- 9.5.2. Architecture
	- 9.5.3. Applications du FCN
- 9.6. Segmentation sémantique par *Deep Learning*: U-NET
	- 9.6.1. U-NET
	- 9.6.2. Architecture
	- 9.6.3. Application U-NET
- 9.7. Segmentation sémantique par *Deep Learning*: *Deep Lab*
	- 9.7.1. Deep Lab
	- 9.7.2. Architecture
	- 9.7.3. Application de *Deep Lab*
- 9.8. Segmentation Instances par *Deep Learning*: *Mask* RCNN
	- 9.8.1. Mask RCNN
	- 9.8.2 Architecture
	- 9.8.3. Mise en œuvre d'un Mas RCNN
- 9.9. Segmentation vidéo
	- 991 STECN
	- 9.9.2. Semantic Video CNNs
	- 9.9.3. Clockwork Convnets
	- 9.9.4. Low-Latency
- 9.10. Segmentation des nuages de points
	- 9.10.1. Nuage de points
	- 9.10.2. PointNet
	- 9.10.3. A-CNN

## Module 10. Segmentation Avancée des Images et Techniques Avancées de Vision par Ordinateur

- 10.1. Base de Données pour les problèmes Généraux de Segmentation
	- 10.1.1. *Pascal Context*
	- 10.1.2. CelebAMask-HQ
	- 10.1.3. *Cityscapes Dataset*
	- 10.1.4. CCP *Dataset*
- 10.2. Segmentation Sémantique en Médecine
	- 10.2.1. Segmentation Sémantique en Médecine
	- 10.2.2. Ensembles de données pour les problèmes médicaux
	- 10.2.3. Application pratique
- 10.3. Outils d'annotation
	- 10.3.1. *Computer Vision Annotation Tool*
	- 10.3.2. LabelMe
	- 10.3.3. Autres outils
- 10.4. Outils de Segmentation utilisant différents *frameworks*
	- 10.4.1. Keras
	- 10.4.2. Tensorflow v2
	- 10.4.3. Pytorch
	- 10.4.4. Autres

## **tech** 36 | Structure et contenu

- 10.5. Projet de Segmentation sémantique. Les Données, Phase 1
	- 10.5.1. Analyse du problème
	- 10.5.2. Source d'entrée des données
	- 10.5.3. Analyse des données
	- 10.5.4. Préparations des données
- 10.6. Projet de Segmentation sémantique. Formation, Phase 2
	- 10.6.1. Sélection de l'algorithme
	- 10.6.2. Entrainement
	- 10.6.3. Évaluation
- 10.7. Projet de Segmentation sémantique. Résultats, Phase 3
	- 10.7.1. Réglage fin
	- 10.7.2. Présentation de la solution
	- 10.7.3. Conclusions
- 10.8. Auto-codeurs
	- 10.8.1. Auto-codeurs
	- 10.8.2. Architecture de l'Auto-codeur
	- 10.8.3. Auto-codeurs à réduction de bruit
	- 10.8.4. Auto-codeur de coloration automatique
- 10.9. Réseaux Antagonistes Génératifs (GAN)
	- 10.9.1. Réseaux Antagonistes Génératifs (GAN)
	- 10.9.2. Architecture du DCGAN
	- 10.9.3. Architecture GAN Conditionnelle
- 10.10. Réseaux Antagonistes Génératifs Améliorés
	- 10.10.1. Aperçu du problème
	- 10.10.2. WGAN
	- 10.10.3. LSGAN
	- 10.10.4. ACGAN

#### Module 11. Infographie 3D

- 11.1. L'environnement 3D
	- 11.1.1. Programme 3D
	- 11.1.2. Comparaison entre les programmes
	- 11.1.3. 3D: art ou technologie
- 11.2. Tendances de la 3D: réalisme ou *cartoon*
	- 11.2.1. Tendances réalistes
	- 11.2.2. Tendances en *cartoon*
	- 11.2.3. Esthétique réaliste vs. Esthétique *cartoon*
- 11.3. Le monde réel et le monde virtuel
	- 11.3.1. La 3D appliquée au monde réel
	- 11.3.2. La 3D appliquée au monde virtuel
	- 11.3.3. Création d'un monde virtuel ou d'un monde réel
- 11.4. La 3D pour la production de jeux vidéo, la production cinématographique et la publicité
	- 11.4.1. 3D pour les jeux vidéo
	- 11.4.2. La 3D pour la production de films
	- 11.4.3. 3D pour la publicité
- 11.5. Interface 3D Max
	- 11.5.1. Scène 3D
	- 11.5.2. Interface générale
	- 11.5.3. Modification ou transformation d'objets
	- 11.5.4. Création d'une scène et d'un objet 3D
- 11.6. Interface et terminologie
	- 11.6.1. Les *viewports*
	- 11.6.2. La barre de menu
	- 11.6.3. La barre d'outils principale
	- 11.6.4. Les commandes
- 11.7. Modélisation 3D
	- 11.7.1. Modélisation 3D
	- 11.7.2. Programmes spécialisés les plus utilisés
	- 11.7.3. Application du design graphique
	- 11.7.4. Moteurs de Render

## Structure et contenu | 37 tech

- 11.8. Application des matériaux aux différents modèles
	- 11.8.1. Éditeurs de matériaux
	- 11.8.2. Création et édition de documents
	- 11.8.3. Application de la lumière aux matériaux
	- 11.8.4. Commutateur UVW Map. Coordonnées de mappage
	- 11.8.5. Création de textures
- 11.9. L'utilisation de l'infographie sur le marché du travail actuel
	- 11.9.1. Tendances sur le marché du travail actuel
	- 11.9.2. Dernières applications
	- 11.9.3. Utilisation en matière d'infographies
- 11.10. Organisation du travail
	- 11.10.1. Création d'un projet
	- 11.10.2. Structure du dossier
	- 11.10.3. Fonctionnalité personnalisée

#### Module 12. Modélisation 3D Avancé

- 12.1. Techniques avancées de modélisation 3D
	- 12.1.1. Configuration de l'interface
	- 12.1.2. L'importance de l'observation pour la modélisation
	- 12.1.3. Modélisation haute
	- 12.1.4. Modélisation organique pour les jeux vidéo
	- 12.1.5. Mappage avancé des objets 3D
- 12.2. *Texturing* 3D avancé
	- 12.2.1. Interface de Substance Painter
	- 12.2.2. Matériaux, *alphas* et utilisation des pinceaux
	- 12.2.3. Utilisation des particules
- 12.3. Intégration avec logiciels 3D et Unreal Engine
	- 12.3.1. Intégration de Unreal Engine dans les conceptions
	- 12.3.2. Intégration de modèles 3D
- 12.4. *Sculpting* digital
	- 12.4.1. Sculpting digital avec ZBrush
	- 12.4.2. Configuration de l'interface aborder
- 12.5. Modélisation en ZBrush
	- 12.5.1. Raccourcis clavier
	- 12.5.2. Traitement des images de référence
	- 12.5.3. Modélisation par morceaux
	- 12.5.4. Modélisation avec un maillage de base
	- 12.5.5. Étude de la musculature humaine et animale
- 12.6. L'utilisation de PolyPaint
	- 12.6.1. Brosses avancées
	- 12.6.2. Textures
	- 12.6.3. Matériaux par défaut
- 12.7. Rhtopologie
	- 12.7.1. Rétopologie Utilisations
	- 12.7.2. Création de maillage *Low Poly*
	- 12.7.3. Utilisation de logiciels pour la retopologie
- 12.8. Poses du modèle 3D
	- 12.8.1. Visionneurs d'images de référence
	- 12.8.2. Utilisation de *transpose*
	- 12.8.3. Utilisation du *transpose* pour les modèles composés de différentes parties
- 12.9. Exportation de modèles 3D
	- 12.9.1. Exportation de modèles 3D
	- 12.9.2. Génération de textures pour l'exportation
	- 12.9.3. Configuration du modèle 3d avec les différents matériaux et textures
	- 12.9.4. Prévisualisation du modèle 3D
- 12.10. Techniques de travail avancées
	- 12.10.1. Flux de travail
	- 12.10.2. Organisation des Processus
	- 12.10.3. Timing de production

## **tech** 38 | Structure et contenu

#### Module 13. Animation et simulation avancées

- 13.1. Manipulation du logiciel
	- 13.1.1. Gestion de l'information et méthodologie de travail
	- 13.1.2. Animation
	- 13.1.3. Timing et poids
	- 13.1.4. Animation avec des objets de base
- 13.2. Cinématique directe et inverse
	- 13.2.1. Cinématique inverse
	- 13.2.2. Chaîne cinématique
- 13.3. Anatomie *Bipède vs. Quadrupède*
	- 13.3.1. Bipède. Simplicité et utilité
	- 13.3.2. Quadrupède Simplicité et utilité
	- 13.3.3. Cycle de marche
	- 13.3.4. Cycle de fonctionnement
- 13.4. *Rig facial* et *Morpher*
	- 13.4.1. Le langage du visage. *Lip-sync,* yeux, concentration de l'attention
	- 13.4.2. Montage des séquences
- 13.5. Animation appliquée
	- 13.5.1. Animation 3D pour le cinéma et la télévision
	- 13.5.2. Animation pour les jeux vidéo
	- 13.5.3. Animation pour d'autres applications
- 13.6. Capture de mouvement Kinect
	- 13.6.1. Capture de mouvement pour l'animation
	- 13.6.2. Séquencement des mouvements
	- 13.6.3. Intégration dans Blender
- 13.7. Squelette, *skinning* et *setup*
	- 13.7.1. Interaction entre le squelette et la géométrie
	- 13.7.2. Interpolation de maillage
	- 13.7.3. Poids d'animation
- 13.8. *Acting*
	- 13.8.1. Le langage du corps
	- 13.8.2. Poser
	- 13.8.3. Montage des séquences
- 13.9. Le plan
	- 13.9.1. La caméra et l'environnement
	- 13.9.2. Composition des plans et personnages
	- 13.9.3. Finition
- 13.10. Effets visuels spéciaux

13.10.1. Effets visuels et animation

- 13.10.2. Types d'effets optiques
- 13.10.3. 3D VFX L

#### Module 14. Développement créatif et conceptuel. *Briefing* de projets

- 14.1. Développement des idées
	- 14.1.1. Idée générale
	- 14.1.2. SWOT (forces, faiblesses, opportunités, menaces et faiblesses)
	- 14.1.3. Anticipation des problèmes, des solutions et des besoins du projet
- 14.2. Scénarios et Assets
	- 14.2.1. Conception des scénarios
	- 14.2.2. Conception des Assets
	- 14.2.3. Interagir avec les Niveau
	- 14.2.4. Planification de production
- 14.3. Personnages
	- 14.3.1. Conception des personnages
	- 14.3.2. Conception de tous les éléments de caractère
	- 14.3.3. Interagir avec les Niveau
	- 14.3.4. Planification de production
- 14.4. Développement de l'argumentation
	- 14.4.1. Description générale du jeu/de l'application
	- 14.4.2. Attribution des objectifs par niveau
	- 14.4.3. Création de la bible et briefing pour les développeurs
- 14.5. Objectifs
	- 14.5.1. Public cible
	- 14.5.2. Positionnement du projet
	- 14.5.3. Détection des concurrents potentiels

## Structure et contenu | 39 **tech**

- 14.6. Conception du plan de travail et de production
	- 14.6.1. *Work flow*
	- 14.6.2. Nomenclature des dossiers et système de classement
	- 14.6.3. Choix des outils de travail
	- 14.6.4. Ressources nécessaires
	- 14.6.5. *Timing*
	- 14.6.6. Coûts
- 14.7. Music et *sound effects*
	- 14.7.1. Conception du son
	- 14.7.2. Conception des effets
	- 14.7.3. Composition et production
- 14.8. Production
	- 14.8.1. Début de la production
	- 14.8.2. Supervision et contrôle de la qualité
	- 14.8.3. Première *built* pour essai
- 14.9. *Test et débogage*
	- 14.9.1. Tests internes
	- 14.9.2. Essais en laboratoire et/ou sur des échantillons universels
	- 14.9.3. Essais effectués par les clients
- 14.10. Version bêta
	- 14.10.1. Première *built*
	- 14.10.2. Publication de supports, canaux de vente
	- 14.10.3. Lancement (communication, plan média)
	- 14.10.4. Service après-vente

#### Module 15. Développement de jeux vidéo

- 15.1. Le jeu vidéo
	- 15.1.1. Le jeu vidéo
	- 15.1.2. Les succès et les échecs de l'histoire des jeux vidéo
	- 15.1.3. Applications vidéo dans d'autres domaines et industries
- 15.2. Développement de jeux vidéo
	- 15.2.1. Plan de production et phases de développement
	- 15.2.2. Méthodologie de développement
- 15.3. Unity 3D
	- 15.3.1. Unity 3D. Applications
	- 15.3.2. *Scripting* en Unity 3D
	- 15.3.3. Marché de *assets*
- 15.4. Aspects physiques, *inputs* et autres
	- 15.4.1. Physiques en Unity 3D
	- 15.4.2. *Particle system*
	- 15.4.3. *Animation* et *animateur*
- 15.5. Programmation des comportements physiques
	- 15.5.1. Utilisation et développement de moteurs physiques
	- 15.5.2. Utilisation spécifique des moteurs professionnels
	- 15.5.3. PhysX
- 15.6. Techniques de programmation spécifiques
	- 15.6.1. Langages de *script*
	- 15.6.2. Chargement des ressources dans l'exécution des jeux sous Windows
	- 15.6.3. Rendement
- 15.7. Jeux vidéo pour appareils mobiles
	- 15.7.1. Développements multiplateformes
	- 15.7.2. Jeux pour les appareils IOS
	- 15.7.3. Jeux pour les appareils Android
- 15.8. Réalité augmentée
	- 15.8.1. Types de jeux de réalité augmentée
	- 15.8.2. ARkit et ARcore
	- 15.8.3. Développement de Vuforia

## tech 40 | Structure et contenu

- 15.9. Programmation de l'intelligence artificielle
	- 15.9.1. Langages de *script*
	- 15.9.2. Mathématiques Algorithmes d'intelligence artificielle
	- 15.9.3. Réseaux neuronaux
- 15.10. Distribution et Marketing
	- 15.10.1. L'art de publier et de promouvoir un jeu vidéo
	- 15.10.2. La personne responsable du succès
	- 15.10.3. Stratégies

### Module 16. Unreal Engine Avancé

- 16.1. Programmation dans Unreal
	- 16.1.1. Unreal et Blueprints
	- 16.1.2. Programmation C++
	- 16.1.3. Utilisation de modèles 3D animations
	- 16.1.4. Intelligence artificielle
- 16.2. Construction de niveau avancé
	- 16.2.1. Assemblage d'un niveau à l'aide de modules
	- 16.2.2. Importation d'assets
	- 16.2.3. Configuration des contrôles du joueur
- 16.3. Éclairage dans Unreal Engine
	- 16.3.1. Préparation de l'environnement Éclairage
	- 16.3.2. Types d'éclairage: *lumières ponctuelles, spots, lumières directionnelles et puits de lumière*
	- 16.3.3. *Lightmaps*
	- 16.3.4. Lumières statiques et dynamiques
	- 16.3.5. Paramètres de résolution
- 16.4. *Shaders* Complexes
	- 16.4.1. Matériaux opaques et transparents
	- 16.4.2. Réflexions statiques et dynamiques
	- 16.4.3. *Blending* de matériaux
	- 16.4.4. Matériaux spéciaux
- 16.5. L'utilisation de *Blueprints*
	- 16.5.1. *Blueprints.* Logique de programmation
	- 16.5.2. Création des contrôles du mouvement
	- 16.5.3. Création d'objets interactifs
- 16.6. Création de caméras
	- 16.6.1. Types de caméras
	- 16.6.2. Propriétés de la caméra
	- 16.6.3. Caméras jouables et cinématiques
- 16.7. Effets de *post processing*
	- 16.7.1. Retouche d'image
	- 16.7.2. Effets: lumière, ombrage, flou
	- 16.7.3. Profondeur de champ
- 16.8. Jeux multijoueur
	- 16.8.1. Jeux en réseau
	- 16.8.2. Développement des jeux multijoueur en réseau
	- 16.8.3. Résolution de problèmes en matière de connectivité
- 16.9. Production
	- 16.9.1. Processus de développement
	- 16.9.2. Organisation de l'équipe
	- 16.9.3. Planification et méthodologies
- 16.10. Développement d'un jeu vidéo et équipes impliquées
	- 16.10.1. Collaboration avec les concepteurs
	- 16.10.2. Élaboration du concept et du design
	- 16.10.3. Producteurs et distributeurs

## Structure et contenu | 41 tech

### Module 17. Unity 3D avancés

- 17.1. Processus technique
	- 17.1.1. Création et optimisation des personnages
	- 17.1.2. Application de rétopologies avancées
	- 17.1.3. Transferts de polygonisation élevée
	- 17.1.4. Photométrie
- 17.2. Design des personnages
	- 17.2.1. Aptitudes
	- 17.2.2. Techniques d'anatomie
	- 17.2.3. Création et comportement
- 17.3. Exportation de *skeletal meshes* e importation en Unreal
	- 17.3.1. Exportation *Skeletal Meshes* à partir d'un logiciel 3D
	- 17.3.2. Importer *skeletal meshes* dans unreal
	- 17.3.3. Optimisation
- 17.4. Importation d'animations
	- 17.4.1. Préparation de l'animation
	- 17.4.2. Importation d'animations
	- 17.4.3. Résolution des erreurs d'importation
- 17.5. Monteur d'animation
	- 17.5.1. Création des *Blend Spaces*
	- 17.5.2. Création de *animation montage*
	- 17.5.3. Création de *notifies* pour générer des événements dans une animation
	- 17.5.4. Création de *shokets* pour la liaison avec des objets ou des particules
- 17.6. Physique appliquée à un personnage ou à un objet
	- 17.6.1. Physique 3D dans Unity
	- 17.6.2. Donner du réalisme au personnage
	- 17.6.3. Les lois de la physiqueLaser loi physiques
- 17.7. Créer et simuler un *ragdoll* Physx
	- 17.7.1. Configuration d'un *Ragdoll*
	- 17.7.2. *Ragdoll* vers un graphique d'animation
	- 17.7.3. Simulation d'un *Ragdoll*
- 17.8. Ressources pour la construction de personnages
	- 17.8.1. Bibliothèques
	- 17.8.2. Importation et exportation de documents de bibliothèque
	- 17.8.3. Manipulation des matériaux
- 17.9. Équipe de travail
	- 17.9.1. Canalisation des ressources
	- 17.9.2. Processus actifs
	- 17.9.3. Générateur de ressources
- 17.10. Exigences pour un développement réussi
	- 17.10.1. La production pour le succès
	- 17.10.2. Développement optimal
	- 17.10.3. Exigences essentielles

#### Module 18. Créer des cinématiques avec Sequencer et Niagara

- 18.1. Les caméras
	- 18.1.1. Vision globale d'une scène
	- 18.1.2. Vision spécifique et détails d'une scène
	- 18.1.3. Conception de la Scène
- 18.2. Outil de Séquenceur du moteur Unreal
	- 18.2.1. Séquenceur
	- 18.2.2. Génération de cinématiques
	- 18.2.3. Types de caméras
- 18.3. Création de cinématiques avec le séquenceur
	- 18.3.1. Animation des caméras cinématiques
	- 18.3.2. Création et édition de plans
	- 18.3.3. Lecture d'animations séquencées
- 18.4. Objets animés *in-game*
	- 18.4.1. Animer des objets dans Unreal avec le séquenceur
	- 18.4.2. Types d'animation
	- 18.4.3. Création d'un *turntable*
- 18.5. Système de particules avec Niagara
	- 18.5.1. Types de systèmes Particules
	- 18.5.2. Création de systèmes de particules

## **tech** 42 | Structure et contenu

#### 18.6. Particules spécifiques

- 18.6.1. Particules d'eau
- 18.6.2. Particules de feu
- 18.6.3. Particules d'explosion
- 18.6.4. Particules de foudre
- 18.7. Script avancé de Blueprint
	- 18.7.1. Synchrone et asynchrone
	- 18.7.2. Création d'une IA de base
	- 18.7.3. Création d'un *nav mesh*
	- 18.7.4. Création d'une interface de base avec Unreal Motion Graphics
- 18.8. Optimisation du jeu
	- 18.8.1. Distance de rendering
	- 18.8.2. Niveaux de détail du modèle
	- 18.8.3. Utilisation des *cull distance* volumes
- 18.9. Emballage et création d'un produit installable
	- 18.9.1. Configuration de l'empaquetage
	- 18.9.2. Empaqueter le projet
	- 18.9.3. Raffinements et améliorations
- 18.10. Jeux pour les appareils mobiles
	- 18.10.1. Particularités du mobile
	- 18.10.2. *Assets* spécifiques
	- 18.10.3. *Assets* pris en charge
	- 18.10.4. Plateformes numériques

### Module 19. Réalité virtuelle

- 19.1. Réalité virtuelle
	- 19.1.1. Réalité virtuelle
	- 19.1.2. Applications en réalité virtuelle
	- 19.1.3. Perception des environnements virtuels, évaluation, présence et immersion
- 19.2. Dispositifs d'entrée et sortie
	- 19.2.1. Dispositifs d'entrée
	- 19.2.2. Rendering audio 3D
	- 19.2.3. *Displays* et autres dispositifs
- 19.3. Vision stéréoscopique
	- 19.3.1. Vision stéréo
	- 19.3.2. Principaux algorithmes et formats actuels
	- 19.3.3. Dispositifs HMD
- 19.4. Interaction haptique
	- 19.4.1. Interaction haptique dans la réalité virtuelle
	- 19.4.2. Algorithmes de rendu haptique
	- 19.4.3. Méthodes de navigation haptique
- 19.5. Architectures orientées vers la réalité virtuelle
	- 19.5.1. Architecture et logiciel d'application de la réalité virtuelle
	- 19.5.2. Conception
	- 19.5.3. Simulateurs de réalité virtuelle
- 19.6. Techniques d'interaction
	- 19.6.1. Techniques d'interaction pour les environnements immersifs
	- 19.6.2. Principaux algorithmes et dispositifs
	- 19.6.3. Interfaces cerveau-ordinateur
- 19.7. La prise de décision dans En temps réel
	- 19.7.1. Organisation du modèle dans REVIT en vue de son utilisation
	- 19.7.2. Fonctionnalités d'Enscape
	- 19.7.3. Alternatives
- 19.8. Image à 360
	- 19.8.1. Lumion
	- 19.8.2. Bidirectionnalité
	- 19.8.3. Fonctionnalités de Lumion
	- 19.8.4. Traitement des images à 360
- 19.9. Vidéo à 360
	- 19.9.1. Twinmotion
	- 19.9.2. Fonctionnalités de Twinmotion
	- 19.9.3. Traitement de la vidéo à 360
- 19.10. Visite virtuelle
	- 19.10.1. Render à 360
		- 19.10.2. Photographie à 360
		- 19.10.3. Édition d'images à 360
		- 19.10.4. Création de visites virtuelles

## Structure et contenu | 43 tech

#### Module 20. Logiciels pour le développement de la réalité virtuelle

- 20.1. Applications avancées de réalité virtuelle
	- 20.1.1. Créer des applications avancées de RV pour les téléphones mobiles
	- 20.1.2. Création d'applications avancées de RV *standalone*
	- 20.1.3. Création d'applications avancées de RV pour PC
- 20.2. Réalité virtuelle avec Unreal Engine
	- 20.2.1. Bidirectionnalité
	- 20.2.2. Organisation du contenu
	- 20.2.3. Développements applicables
- 20.3. Réalité virtuelle avec Unity
	- 20.3.1. Bidirectionnalité
	- 20.3.2. Organisation du contenu
	- 20.3.3. Développements applicables
- 20.4. Coordination de conception en réalité virtuelle
	- 20.4.1. Aspects Général à prendre en compte
	- 20.4.2. Flux de travail
	- 20.4.3. Outils
- 20.5. La réalité étendue
	- 20.5.1. La réalité étendue
	- 20.5.2. Contextualisation
	- 20.5.3. Implantation
- 20.6. Réalité mixte
	- 20.6.1. Réalité mixte
	- 20.6.2. Utilisations de la réalité mixte
	- 20.6.3. Types de Application de réalité Mixte
- 20.7. Logiciel de réalité mixte
	- 20.7.1. Réalité mixte avec Unity
	- 20.7.2. Réalité mixte avec Unreal Engine
	- 20.7.3. Appareils de réalité mixte
- 20.8. Réalité augmentée
	- 20.8.1. Réalité augmentée
	- 20.8.2. Créer des expériences d'une réalité augmentée
	- 20.8.3. Applications en réalité augmentée
- 20.9. Créer d'applications une réalité augmentée
	- 20.9.1. Réalité augmentée avec Unity
	- 20.9.2. Réalité augmentée avec Vuforia
	- 20.9.3. Réalité augmentée avec Unreal Engine
- 20.10. Implantation en réalité virtuelle
	- 20.10.1. Utilisations en réalité virtuelle
	- 20.10.2. Applications éducatives et de formation de la réalité virtuelle
	- 20.10.3. Créer une application de réalité virtuelle utile
	- 20.10.4. Stratégie de vente d'une application de réalité virtuelle

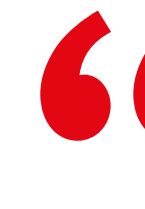

*Grâce aux connaissances avancées que vous acquerrez dans ce Mastère Avancé, vous pourrez accéder à des emplois dans les meilleures entreprises de jeux vidéo et de conception 3D"*

## <span id="page-43-0"></span>Méthodologie 06

Ce programme de formation offre une manière différente d'apprendre. Notre méthodologie est développée à travers un mode d'apprentissage cyclique: *le Relearning*.

Ce système d'enseignement est utilisé, par exemple, dans les écoles de médecine les plus prestigieuses du monde et a été considéré comme l'un des plus efficaces par des publications de premier plan telles que le *New England Journal of Medicine.*

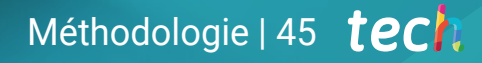

*Découvrez Relearning, un système qui renonce à l'apprentissage linéaire conventionnel pour vous emmener à travers des systèmes d'enseignement cycliques: une façon d'apprendre qui s'est avérée extrêmement efficace, en particulier dans les matières qui exigent la mémorisation"*

## tech 46 | Méthodologie

## Étude de Cas pour mettre en contexte tout le contenu

Notre programme offre une méthode révolutionnaire de développement des compétences et des connaissances. Notre objectif est de renforcer les compétences dans un contexte changeant, compétitif et hautement exigeant.

66 *Avec TECH, vous pouvez expérimenter une manière d'apprendre qui ébranle les fondations des universités traditionnelles du monde entier"*

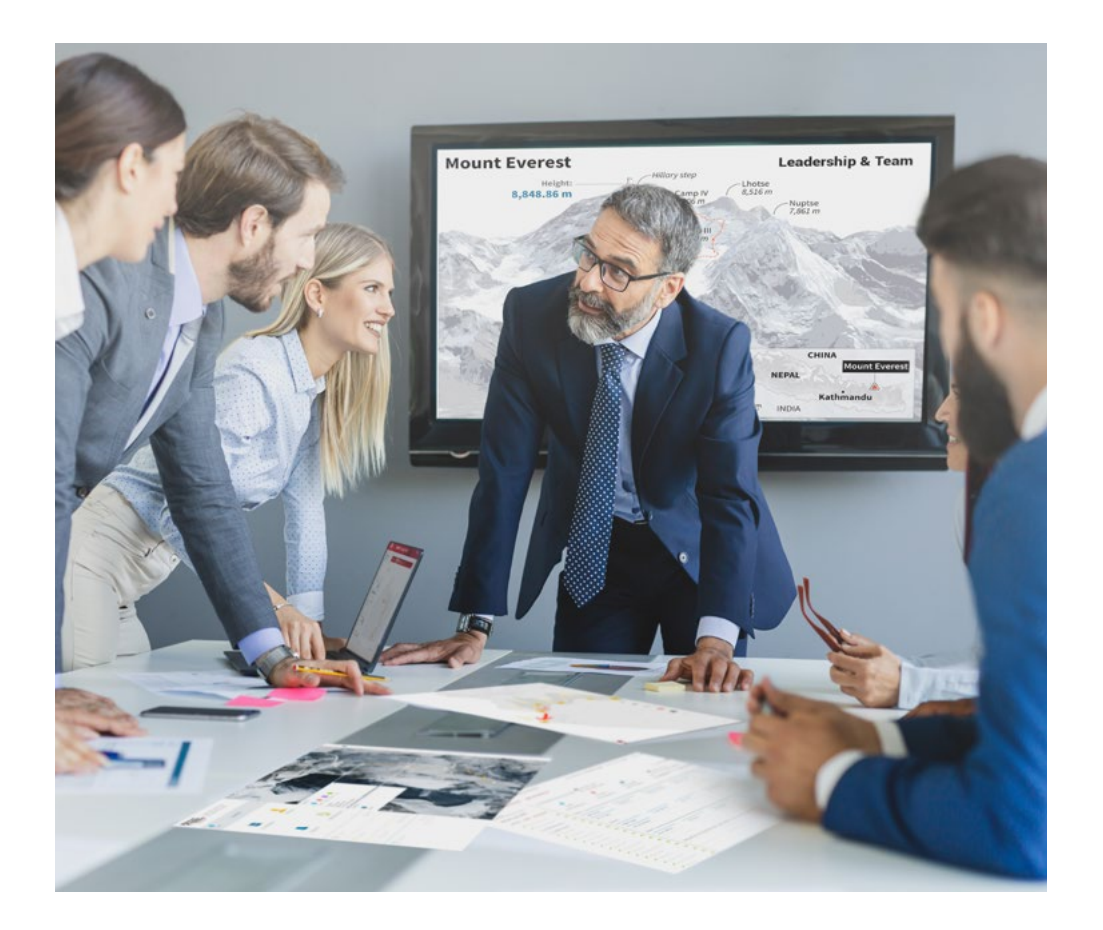

*Vous bénéficierez d'un système d'apprentissage basé sur la répétition, avec un enseignement naturel et progressif sur l'ensemble du cursus.*

## Méthodologie | 47 tech

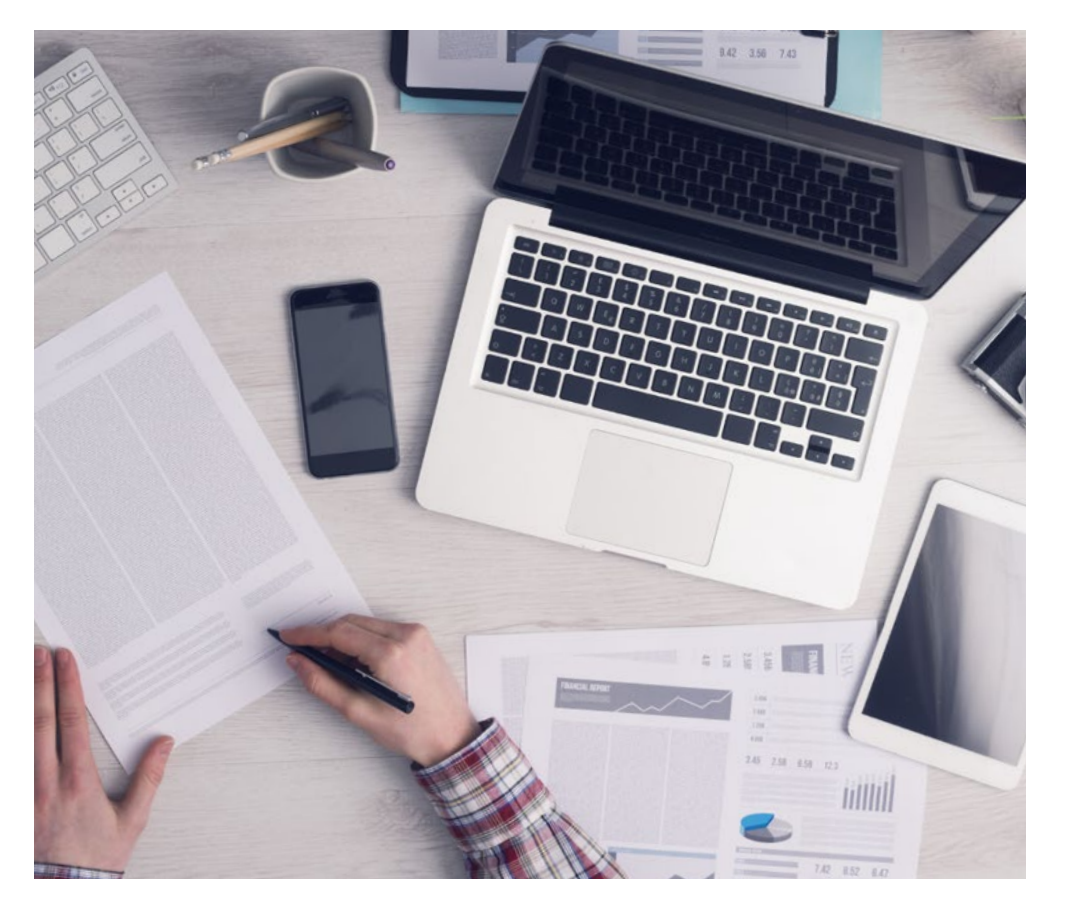

Une méthode d'apprentissage innovante et différente

Cette formation TECH est un programme d'enseignement intensif, créé de toutes pièces, qui propose les défis et les décisions les plus exigeants dans ce domaine, tant au niveau national qu'international. Grâce à cette méthodologie, l'épanouissement personnel et professionnel est stimulé, faisant ainsi un pas décisif vers la réussite. La méthode des cas, technique qui constitue la base de ce contenu, permet de suivre la réalité économique, sociale et professionnelle la plus actuelle.

> *Notre programme vous prépare à relever de nouveaux défis dans des environnements incertains et à réussir votre carrière"*

La méthode des cas est le système d'apprentissage le plus largement utilisé dans les meilleures écoles d'informatique du monde depuis qu'elles existent. Développée en 1912 pour que les étudiants en Droit n'apprennent pas seulement le droit sur la base d'un contenu théorique, la méthode des cas consiste à leur présenter des situations réelles complexes afin qu'ils prennent des décisions éclairées et des jugements de valeur sur la manière de les résoudre. En 1924, elle a été établie comme méthode d'enseignement standard à Harvard.

Dans une situation donnée, que doit faire un professionnel? C'est la question à laquelle nous sommes confrontés dans la méthode des cas, une méthode d'apprentissage orientée vers l'action. Tout au long du programme, les étudiants seront confrontés à de multiples cas réels. Ils devront intégrer toutes leurs connaissances, faire des recherches, argumenter et défendre leurs idées et leurs décisions.

*L'étudiant apprendra, par des activités collaboratives et des cas réels, à résoudre des situations complexes dans des environnements commerciaux réels.*

## tech 48 | Méthodologie

## Relearning Methodology

TECH combine efficacement la méthodologie des Études de Cas avec un système d'apprentissage 100% en ligne basé sur la répétition, qui associe différents éléments didactiques dans chaque leçon.

Nous enrichissons l'Étude de Cas avec la meilleure méthode d'enseignement 100% en ligne: le Relearning.

> *En 2019, nous avons obtenu les meilleurs résultats d'apprentissage de toutes les universités en ligne du monde.*

À TECH, vous apprendrez avec une méthodologie de pointe conçue pour former les managers du futur. Cette méthode, à la pointe de la pédagogie mondiale, est appelée Relearning.

Notre université est la seule université autorisée à utiliser cette méthode qui a fait ses preuves. En 2019, nous avons réussi à améliorer les niveaux de satisfaction globale de nos étudiants (qualité de l'enseignement, qualité des supports, structure des cours, objectifs...) par rapport aux indicateurs de la meilleure université en ligne.

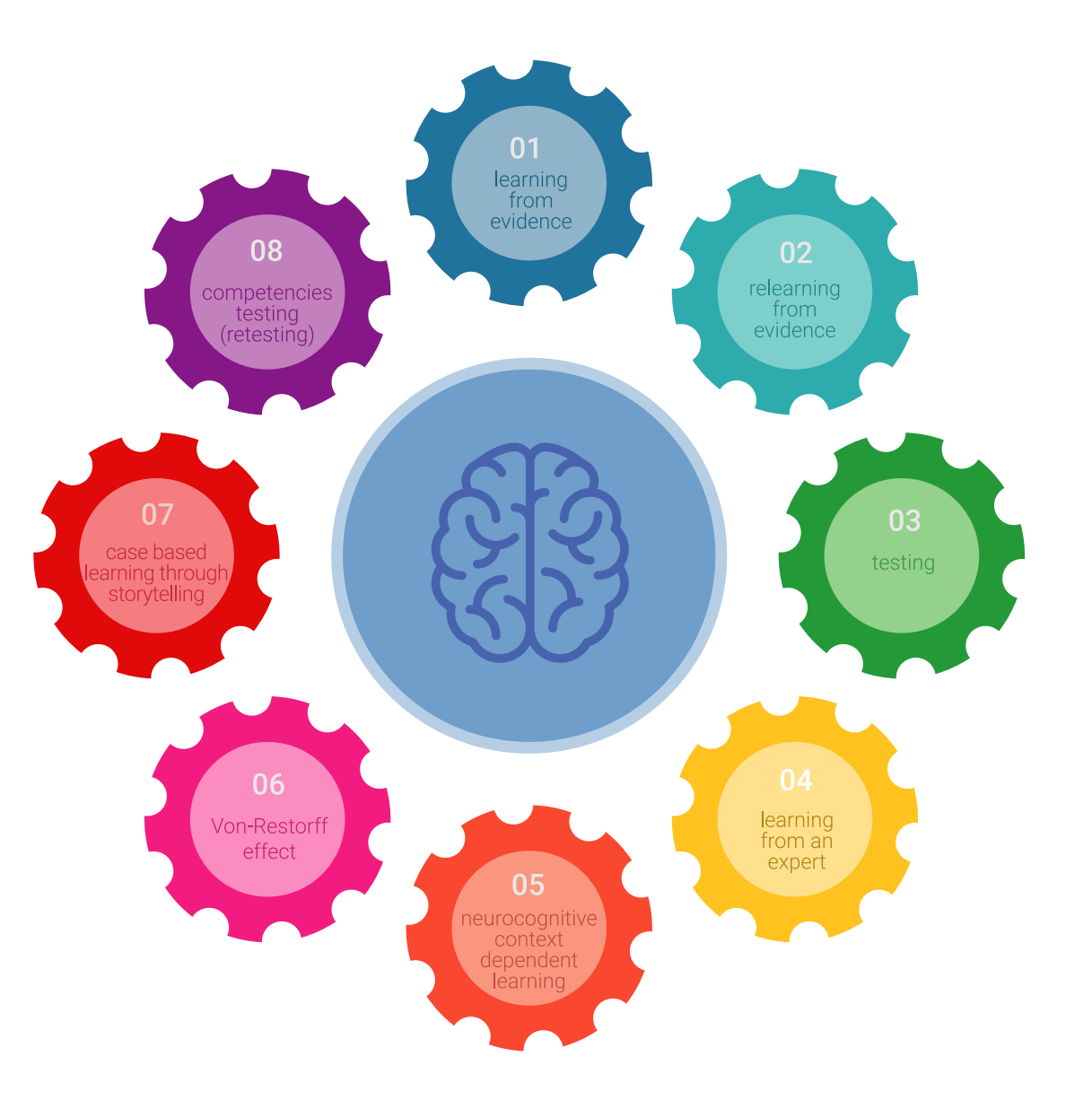

## Méthodologie | 49 tech

Dans notre programme, l'apprentissage n'est pas un processus linéaire, mais se déroule en spirale (apprendre, désapprendre, oublier et réapprendre). Par conséquent, chacun de ces éléments est combiné de manière concentrique. Cette méthodologie a permis de former plus de 650.000 diplômés universitaires avec un succès sans précédent dans des domaines aussi divers que la biochimie, la génétique, la chirurgie, le droit international, les compétences en gestion, les sciences du sport, la philosophie, le droit, l'ingénierie, le journalisme, l'histoire, les marchés financiers et les instruments. Tout cela dans un environnement très exigeant, avec un corps étudiant universitaire au profil socio-économique élevé et dont l'âge moyen est de 43,5 ans.

*Le Relearning vous permettra d'apprendre avec moins d'efforts et plus de performance, en vous impliquant davantage dans votre formation, en développant un esprit critique, en défendant des arguments et en contrastant les opinions: une équation directe vers le succès.*

À partir des dernières preuves scientifiques dans le domaine des neurosciences, non seulement nous savons comment organiser les informations, les idées, les images et les souvenirs, mais nous savons aussi que le lieu et le contexte dans lesquels nous avons appris quelque chose sont fondamentaux pour notre capacité à nous en souvenir et à le stocker dans l'hippocampe, pour le conserver dans notre mémoire à long terme.

De cette manière, et dans ce que l'on appelle Neurocognitive context-dependent e-learning, les différents éléments de notre programme sont reliés au contexte dans lequel le participant développe sa pratique professionnelle.

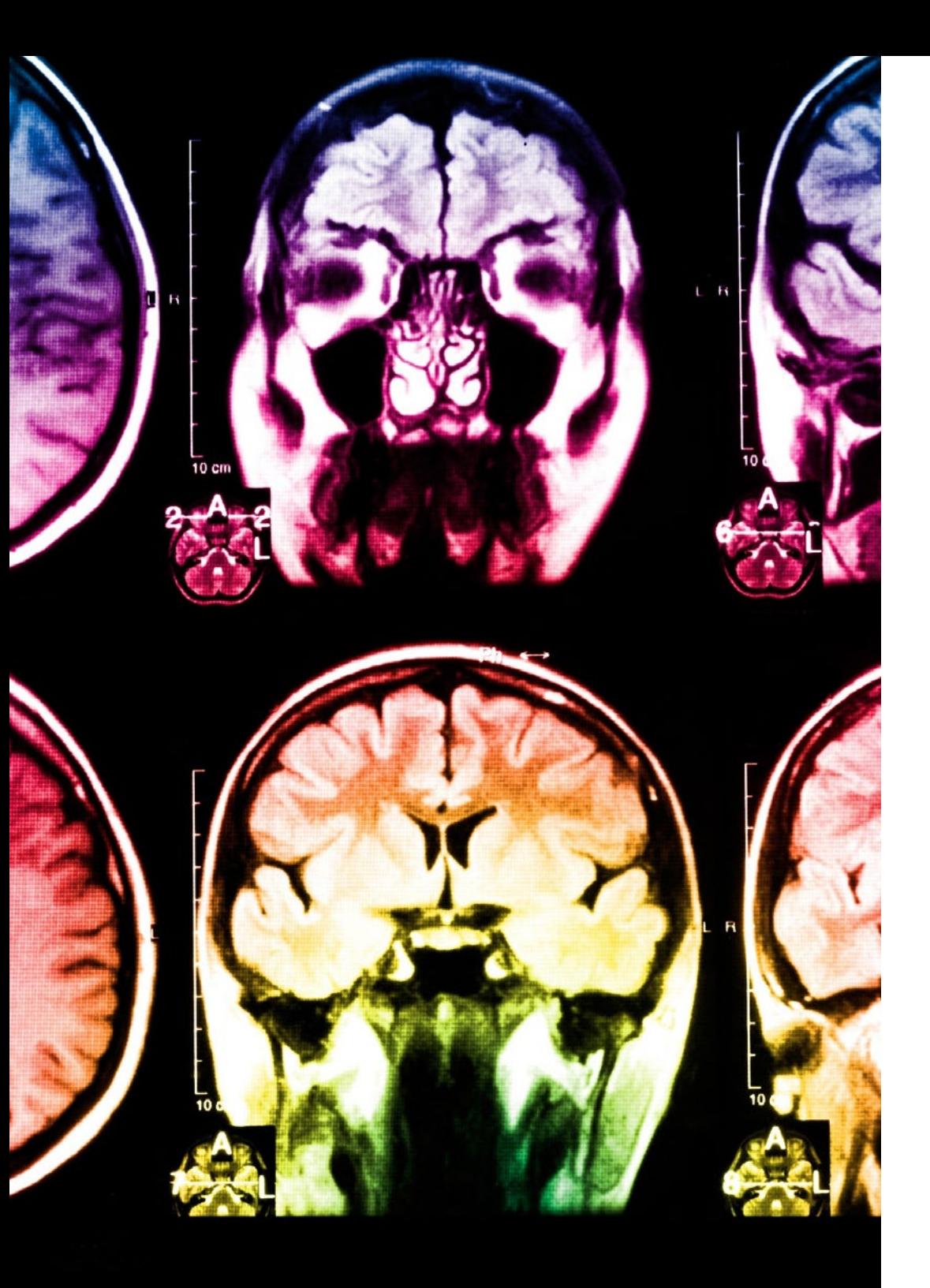

## tech 50 | Méthodologie

Ce programme offre le support matériel pédagogique, soigneusement préparé pour les professionnels:

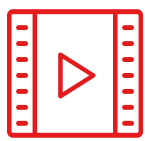

#### **Support d'étude**

Tous les contenus didactiques sont créés par les spécialistes qui enseigneront le cours, spécifiquement pour le cours, afin que le développement didactique soit vraiment spécifique et concret.

**30%**

**10%**

**8%**

Ces contenus sont ensuite appliqués au format audiovisuel, pour créer la méthode de travail TECH en ligne. Tout cela, avec les dernières techniques qui offrent des pièces de haute qualité dans chacun des matériaux qui sont mis à la disposition de l'étudiant.

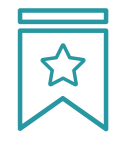

#### **Cours magistraux**

Il existe des preuves scientifiques de l'utilité de l'observation par un tiers expert.

La méthode "Learning from an Expert" renforce les connaissances et la mémoire, et donne confiance dans les futures décisions difficiles.

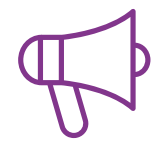

#### **Pratiques en compétences et aptitudes**

Les étudiants réaliseront des activités visant à développer des compétences et des aptitudes spécifiques dans chaque domaine. Des activités pratiques et dynamiques pour acquérir et développer les compétences et aptitudes qu'un spécialiste doit développer dans le cadre de la mondialisation dans laquelle nous vivons.

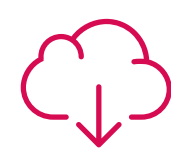

#### **Lectures complémentaires**

Articles récents, documents de consensus et directives internationales, entre autres. Dans la bibliothèque virtuelle de TECH, l'étudiant aura accès à tout ce dont il a besoin pour compléter sa formation.

## Méthodologie | 51 tech

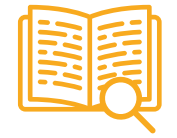

#### **Case studies**

Ils réaliseront une sélection des meilleures études de cas choisies spécifiquement pour ce diplôme. Des cas présentés, analysés et tutorés par les meilleurs spécialistes de la scène internationale.

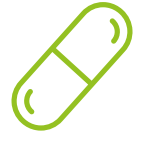

#### **Résumés interactifs**

L'équipe TECH présente les contenus de manière attrayante et dynamique dans des pilules multimédia comprenant des audios, des vidéos, des images, des diagrammes et des cartes conceptuelles afin de renforcer les connaissances.

Ce système éducatif unique pour la présentation de contenu multimédia a été récompensé par Microsoft en tant que "European Success Story".

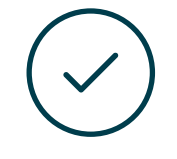

#### **Testing & Retesting**

Les connaissances de l'étudiant sont périodiquement évaluées et réévaluées tout au long du programme, par le biais d'activités et d'exercices d'évaluation et d'autoévaluation, afin que l'étudiant puisse vérifier comment il atteint ses objectifs.

**4%**

**3%**

**25%**

**20%**

# <span id="page-51-0"></span>Diplôme 07

Le Mastère Spécialisé en Réalité Virtuelle et Vision Artificielle vous garantit, en plus de la formation la plus rigoureuse et la plus actuelle, l'accès à un diplôme universitaire de Mastère Spécialisé délivré par TECH Université Technologique.

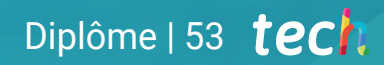

*Terminez ce programme avec succès et obtenez votre diplôme universitaire sans avoir à vous déplacer ou à remplir des formalités administratives"*

## tech 54 | Diplôme

Ce Mastère Avancé en Réalité Virtuelle et Vision Artificielle offre le programme le plus complet et le plus actuel du marché.

Après avoir réussi les évaluations, l'étudiant recevra par courrier postal\* avec accusé de réception son correspondant diplôme de Mastère Avancé délivré par TECH Université Technologique.

Le diplôme délivré par TECH Université Technologique indiquera la note obtenue lors du Mastère Avancé, et répond aux exigences communément demandées par les bourses d'emploi, les concours et les commissions d'évaluation des carrières professionnelles.

Diplôme: Mastère Avancé en Réalité Virtuelle et Vision Artificielle Nº d'heures officielles: 3.000 h.

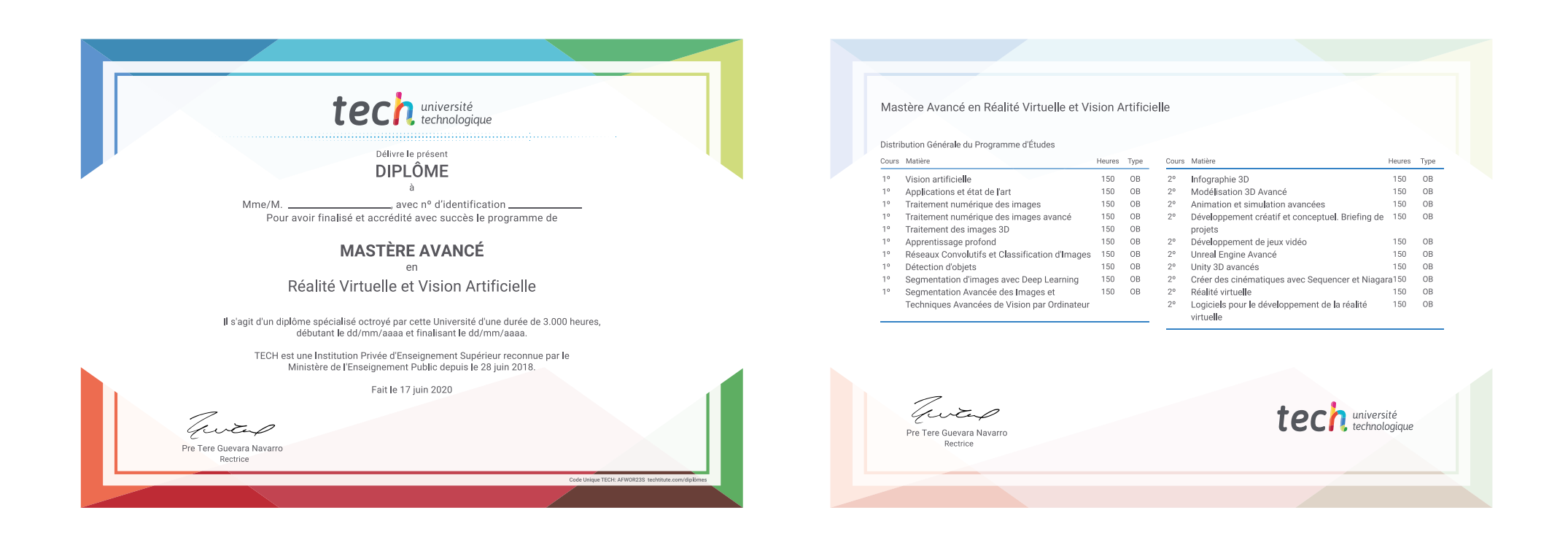

\*Si l'étudiant souhaite que son diplôme version papier possède l'Apostille de La Haye, TECH EDUCATION fera les démarches nécessaires pour son obtention moyennant un coût supplémentaire.

tech université Mastère Avancé Réalité Virtuelle et Vision Artificielle » Modalité: en ligne » Durée: 2 ans » Qualification: TECH Université Technologique » Intensité: 16h/semaine » Horaire: à votre rythme » Examens: en ligne

## Mastère Avancé Réalité Virtuelle et Vision Artificielle

3 Seater Sofa W180 x H82 x D65

Color: OO

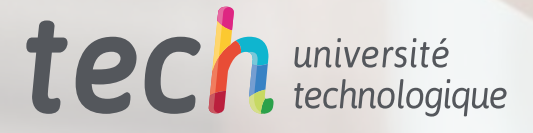